#### November 2017 Technical Update: VAFS and the Port to x86-64

# Vms Software

#### Camiel Vanderhoeven

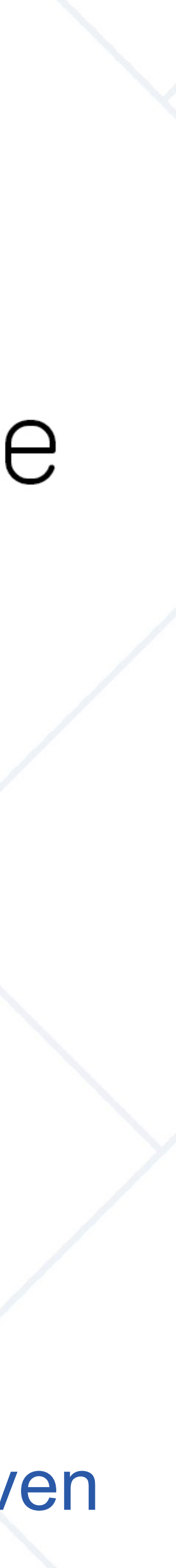

#### **About Me**

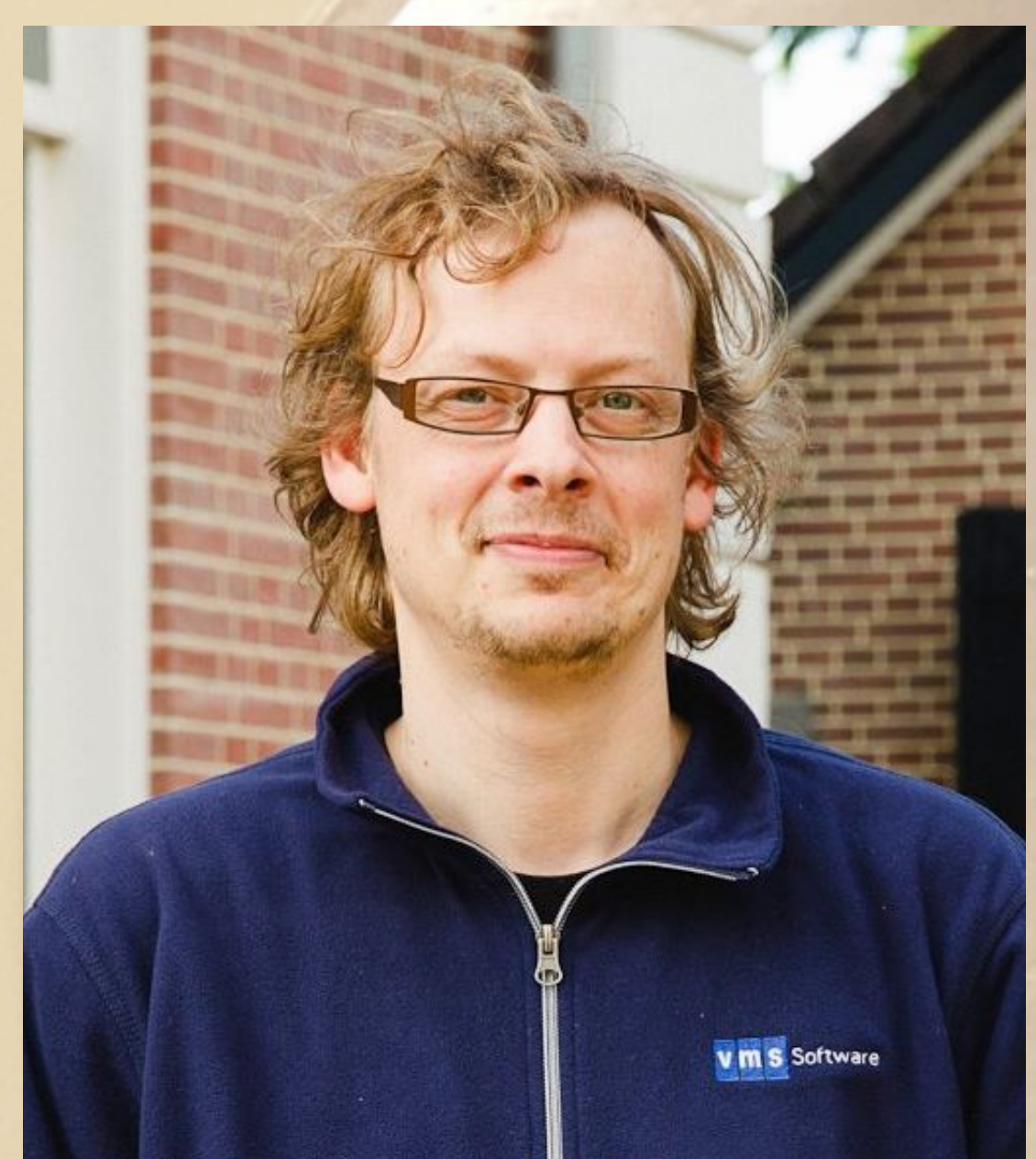

#### Currently (2015)

- 
- 
- Working on the x86 port

#### **Previously**

- 
- 

• Software Engineer at VMS Software, Inc. • X86 Architecture and C++ Expert

• Architect and developer of the Avanti and FreeAXP emulators, and of the Open-Source ES40 emulator

• OpenVMS experience as a contractor in government, banking, automotive, healthcare, utility, transportation, weather prediction, steel production, and nuclear industry

#### Personal

- Married, three kids
- 
- 
- Wine 2

• Collecting old hardware (www.vaxbarn.com) • Tinkering with Electronics and FPGAs

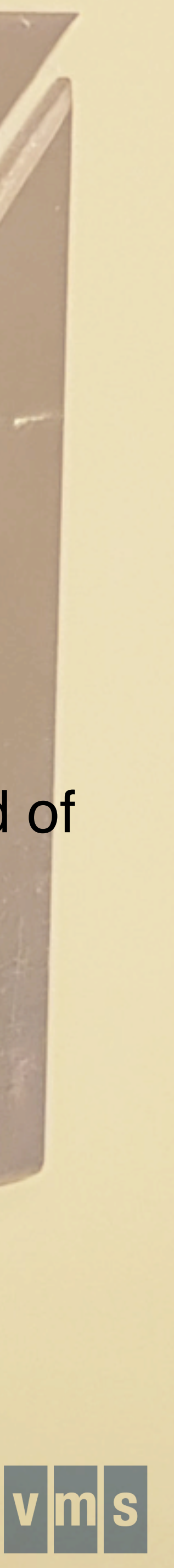

#### VMS Advanced File System

# Vms Software

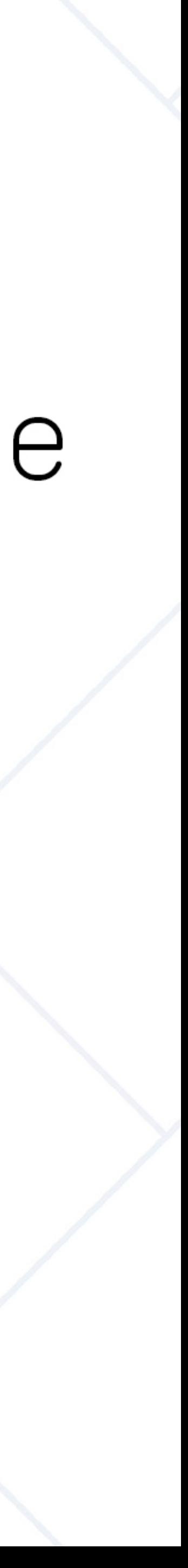

# **History of VAFS**

- Started by DEC engineers in Edinburgh, Scotland in 1996 They previously did Spiralog
- Designed to run on multiple operating systems (VMS, Windows NT)
- Moved to VMS Engineering (Nashua, NH) in 1998 • Developed on and off until 2004
- 
- Restarted by VSI in 2016

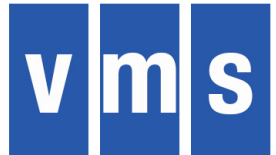

#### **Need for a new file system**

- Volume size limited to 2TB
- Performance
- Number of files on disk and in a directory is limited

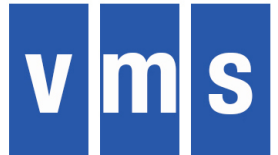

# ODS-2/5 Limitations

- 32 bit VBN & LBN
- 
- 512 byte block dependency • Sequential directory format −Square law delete performance
- "Careful write" update strategy
	- −Deferred write requires a log for safety
- Bitmap based allocation
	- −Linear solution to an exponential problem
- Code entropy

# Storage Scale

- $\cdot$  32 bit LBN = 2TB
- >2TB hard drives have been available for a while
- >2TB logical volumes have been possible for a long time • **Any** solution requires an on disk structure change
- 

#### Storage Scale – Market Demands (2004)

- Mormon church genealogical database −Projected 50PB several years ago
- Medical imaging
	- −1 digitized X-ray = 1GB
	- −1 CAT scan = 100-200GB
- Russian Customs
	- −120TB database, 1TB / week log file
	- −Planned video archive requires 2PB

# File System Performance

- Typical Unix file system is 10x faster than VMS for open/ close/create/delete
- 
- 
- 
- 
- Deferred write (both user data & FS metadata) • Write-ahead logging in current file systems • Shorter code stack – no RMS/XQP layering • Simpler file naming semantics (no logical names) • No shared-everything cluster model
	- −Distributed locking
	- −Thrashing updates

# Performance

• Write behind caching • Metadata writes to sequential log QUOTA.SYS, ACLs

# "Metadata" being (in ODS-2/5 terms) INDEXF.SYS, \*.DIR,

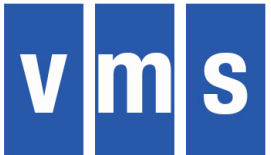

# Extensibility

## • Small number of basic concepts used as building blocks (List Pages, Streams, Trees)

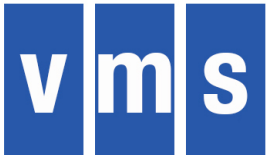

### Maintainability

# • Small number of basic concepts used as

building blocks (List Pages, Streams, Trees) • Written in C (no MACRO, no BLISS)

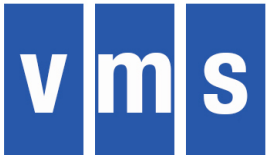

#### **Scalability**

• Large disk support (64-bit LBNs) • More files on volume • More files in a directory • Space allocation performance improvement

# • Recovery time after crash (MOUNT /REBUILD)

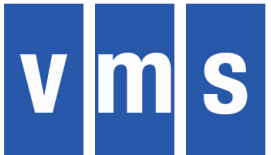

# **VAFS vs. ODS-2/5: Similarities**

#### DCL utilities (COPY, DELETE, EDIT, MOUNT, INIT, etc…)

- User-visible interfaces and upper-layer data structures
- FCB's
- WCB's
- ACP-QIO Interface
- XFC
- ACL's
- Disk quotas
- File ID's
- RMS
- File sizes limited to 1TB (RMS 32-bit limitation)
- Host-Based Volume Shadowing

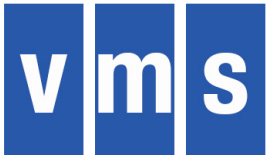

• On-disk structure for metadata is completely different!

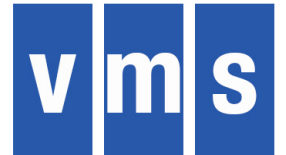

- On-disk structure for metadata is completely different!
- destination LBN's

• All metadata writes bounce through a recovery log before being written to

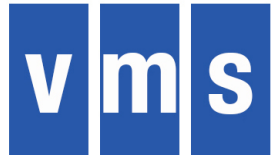

• File deletion: VAFS moves "deleted" files to [SYSDELETE], then deleted in background. Allows deletion of large files to be broken up into smaller atomic

- On-disk structure for metadata is completely different!
- destination LBN's
- transactions.

• All metadata writes bounce through a recovery log before being written to

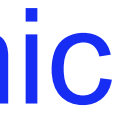

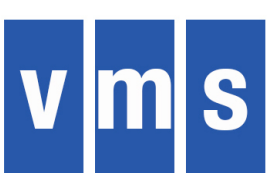

- On-disk structure for metadata is completely different!
- destination LBN's
- transactions.
- [SYSHIDDEN]: All files must be in a directory

• All metadata writes bounce through a recovery log before being written to

• File deletion: VAFS moves "deleted" files to [SYSDELETE], then deleted in background. Allows deletion of large files to be broken up into smaller atomic

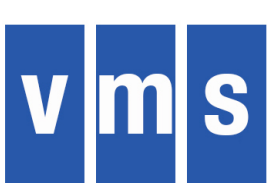

- On-disk structure for metadata is completely different!
- All metadata writes bounce through a recovery log before being written to destination LBN's
- File deletion: VAFS moves "deleted" files to [SYSDELETE], then deleted in background. Allows deletion of large files to be broken up into smaller atomic transactions.
- [SYSHIDDEN]: All files must be in a directory
- File structure metadata is organized and stored outside of file system itself (no INDEXF.SYS, QUOTA.SYS, etc. …)

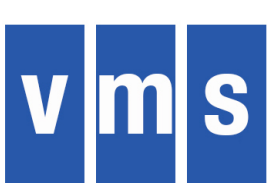

- On-disk structure for metadata is completely different!
- All metadata writes bounce through a recovery log before being written to destination LBN's
- File deletion: VAFS moves "deleted" files to [SYSDELETE], then deleted in background. Allows deletion of large files to be broken up into smaller atomic transactions.
- [SYSHIDDEN]: All files must be in a directory
- File structure metadata is organized and stored outside of file system itself (no INDEXF.SYS, QUOTA.SYS, etc. …)
- VAFS uses "disk pages" of 2048 bytes as unit of operation (may be increased to 4096)

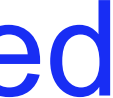

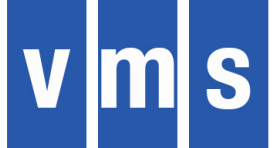

- On-disk structure for metadata is completely different!
- All metadata writes bounce through a recovery log before being written to destination LBN's
- File deletion: VAFS moves "deleted" files to [SYSDELETE], then deleted in background. Allows deletion of large files to be broken up into smaller atomic transactions.
- [SYSHIDDEN]: All files must be in a directory
- File structure metadata is organized and stored outside of file system itself (no INDEXF.SYS, QUOTA.SYS, etc. …)
- VAFS uses "disk pages" of 2048 bytes as unit of operation (may be increased to 4096)
- No volume sets, bad block handling, geometry sensitivity, placed allocation

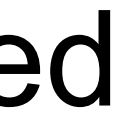

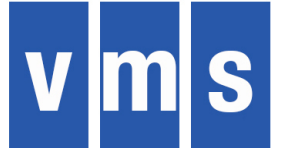

• File deletion: VAFS moves "deleted" files to [SYSDELETE], then deleted in background. Allows deletion of large files to be broken up into smaller atomic

- On-disk structure for metadata is completely different!
- destination LBN's
- transactions.
- [SYSHIDDEN]: All files must be in a directory
- (no INDEXF.SYS, QUOTA.SYS, etc. …)
- to 4096)
- 
- Cannot be a system disk on IA64 or Alpha (yes on X86)

• All metadata writes bounce through a recovery log before being written to

• File structure metadata is organized and stored outside of file system itself

• VAFS uses "disk pages" of 2048 bytes as unit of operation (may be increased

• No volume sets, bad block handling, geometry sensitivity, placed allocation

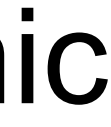

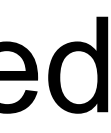

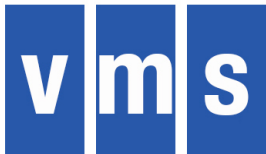

### **A newly-initialized VAFS disk**

#### Directory \$1\$DGA220:[0,0]

- 000000.DIR;1 0/0 31-JUL-2017 11:45:03.40 (RWED,RWED,RE,E)
- SYSDELETE.DIR;1 0/0 31-JUL-2017 11:45:03.31 (RWED,RWED,RWED,RWED)
- SYSHIDDEN.DIR;1 0/0 31-JUL-2017 11:45:03.40 (RWE,RWE,RE,)
- SYSQUOTA.DIR;1 0/0 31-JUL-2017 11:45:03.31 (RWED,RWED,RWED,RWED)
	-
- 

Note the lack of ODS-2/5 style metadata files

- 
- 
- 
- 
- SYSRECOVERY.DIR;1 0/0 31-JUL-2017 11:45:03.31 (RWED,RWED,RWED,RWED)

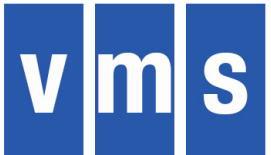

## **VAFS: How it works**

- transaction log before moved to destination LBNs
- VAFS is log-based, not log-structured (Spiralog) • All file system metadata writes are first written to a • Metadata encapsulated in building block data structures like
- - List Pages
	- Streams
	- Trees
	- Key-list value pairs

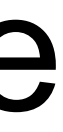

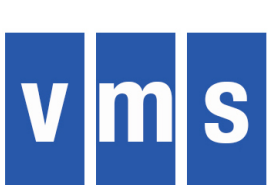

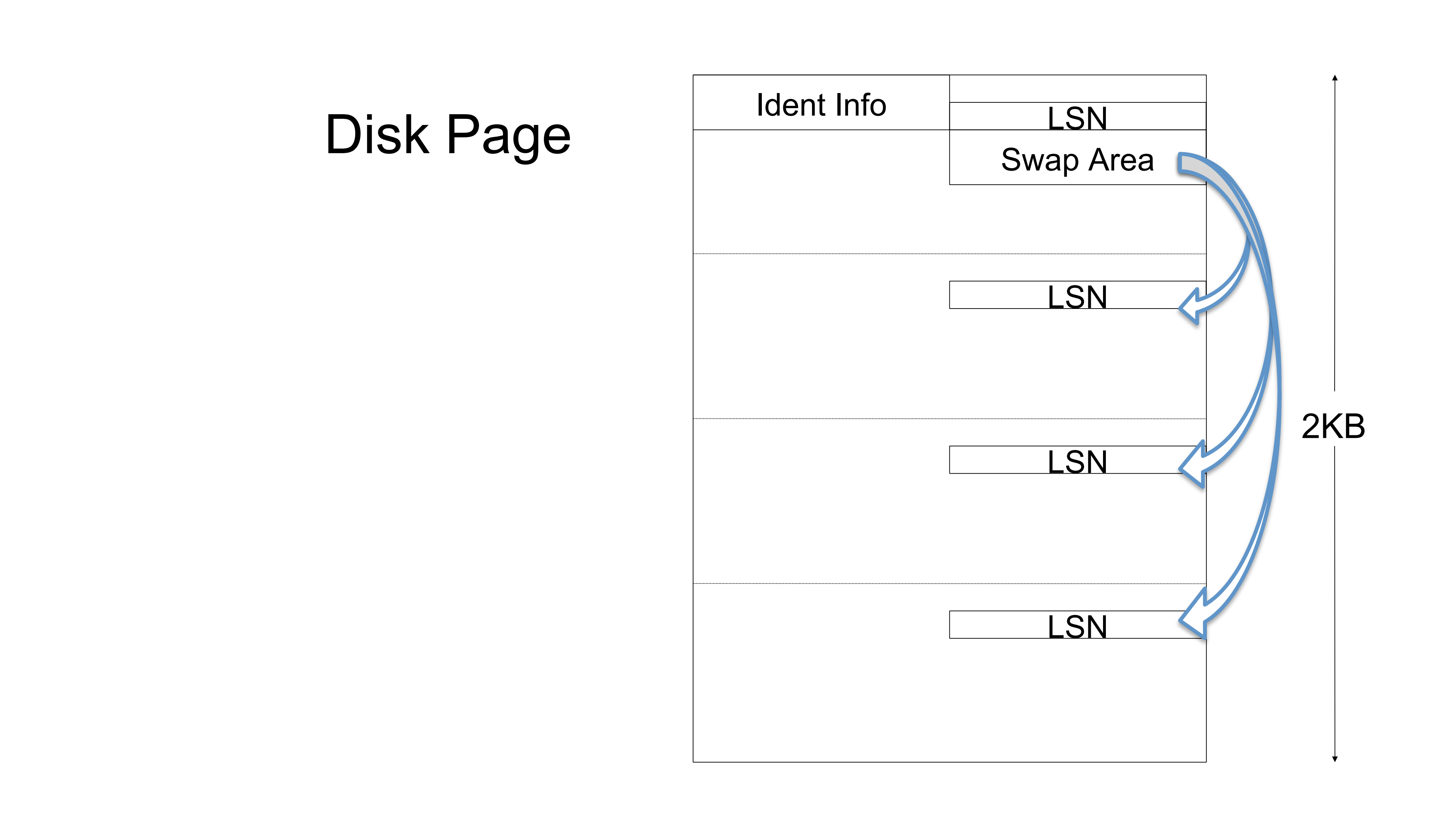

- Ordered array of key-length value items. Most VAFS metadata is stored in LIST PAGES
- LIST PAGES have SLOTS which contain STREAMS
- Aggregated into TREES; leaf pages store the actual data • Located by index entry in a parent list page
- 
- Examples of LIST PAGES as TREES
	- Attributes (ODS-2/5 file header == VAFS tree)
	- Directories
	- Extent maps

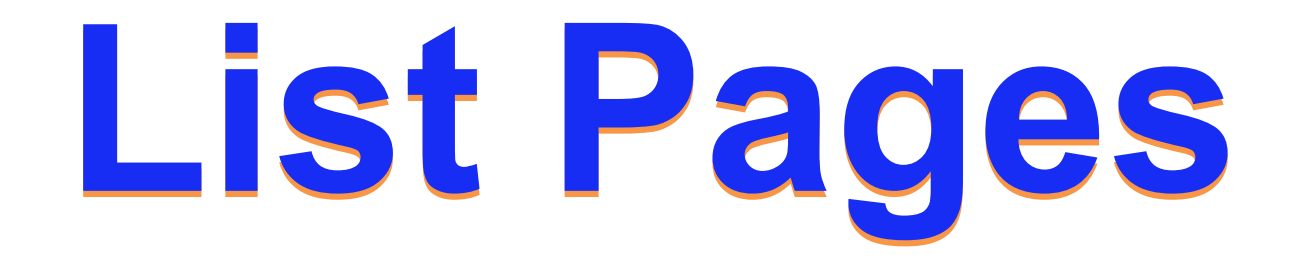

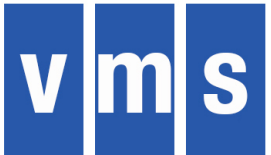

### List Page

Value Pairs

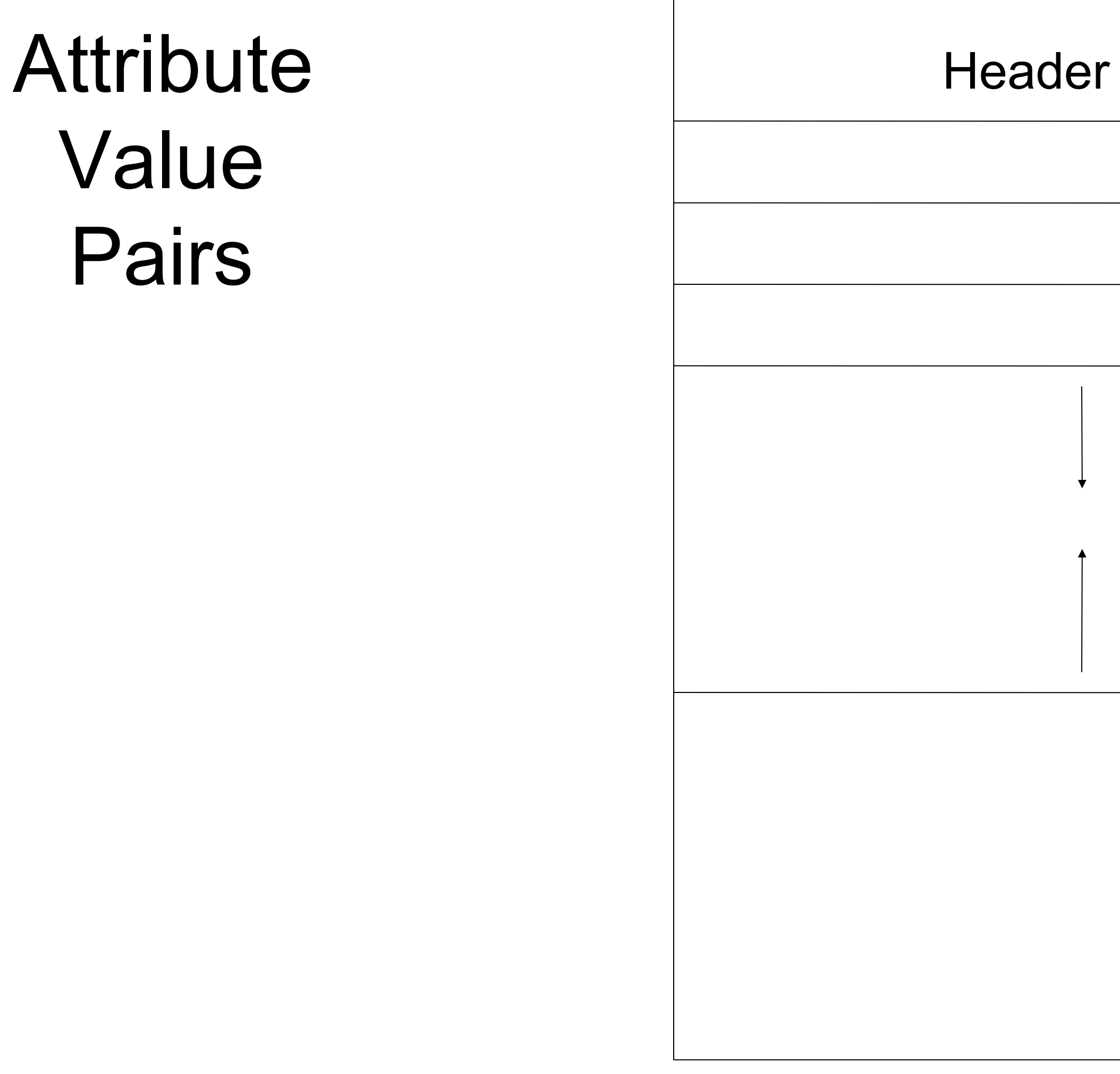

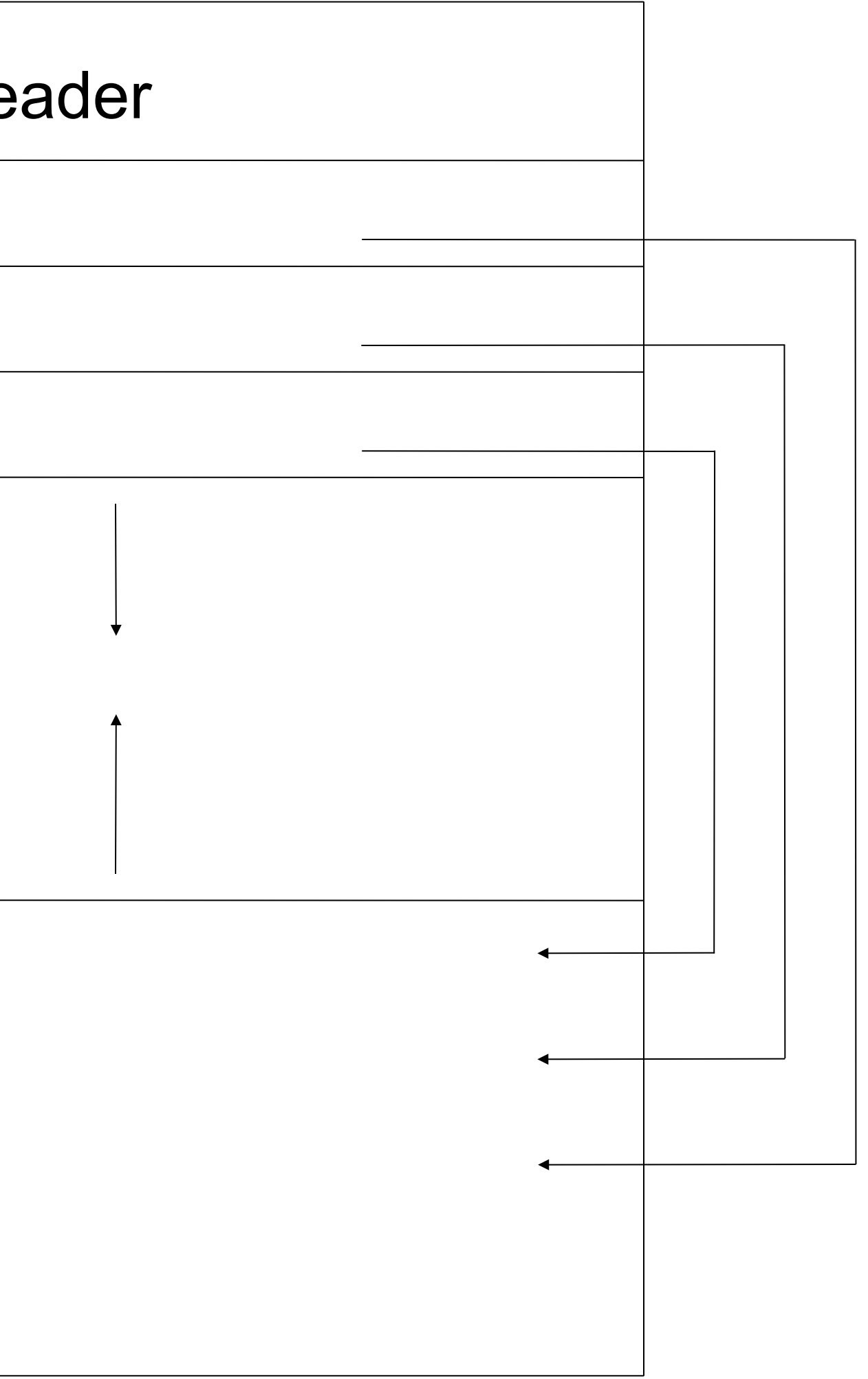

#### Key Remainder & Value

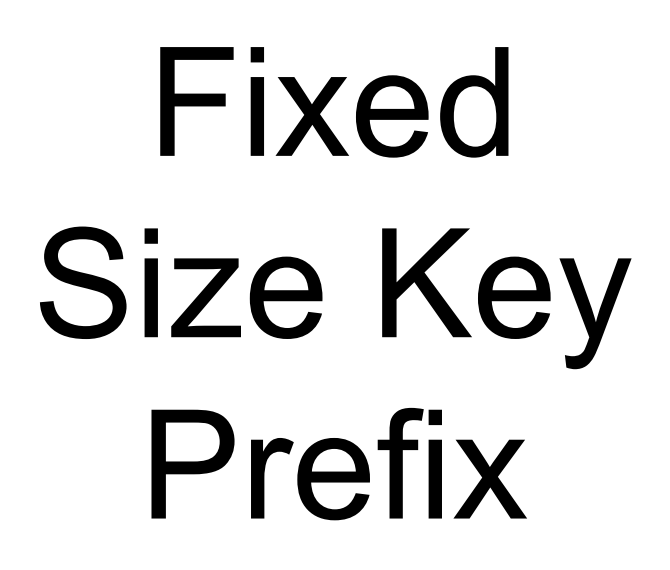

#### • Direct: stored in a List Page as an attribute value in a SLOT • Mapped: stored in List Pages via an extent tree. Root of the

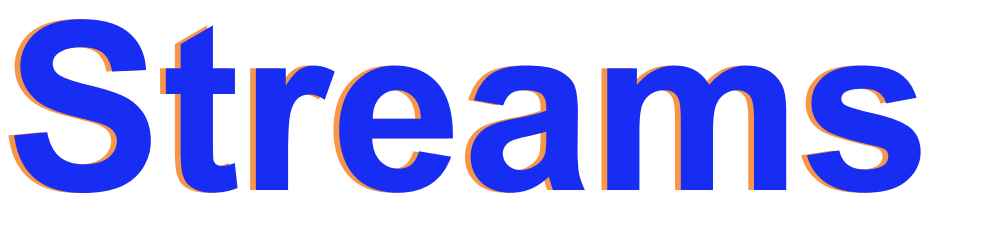

- 
- tree is an attribute value
- Examples of streams
	- Index file
	- Storage Bitmap
	- FID bitmap
	- Recovery log

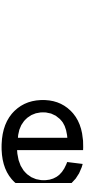

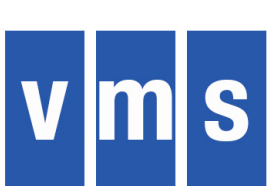

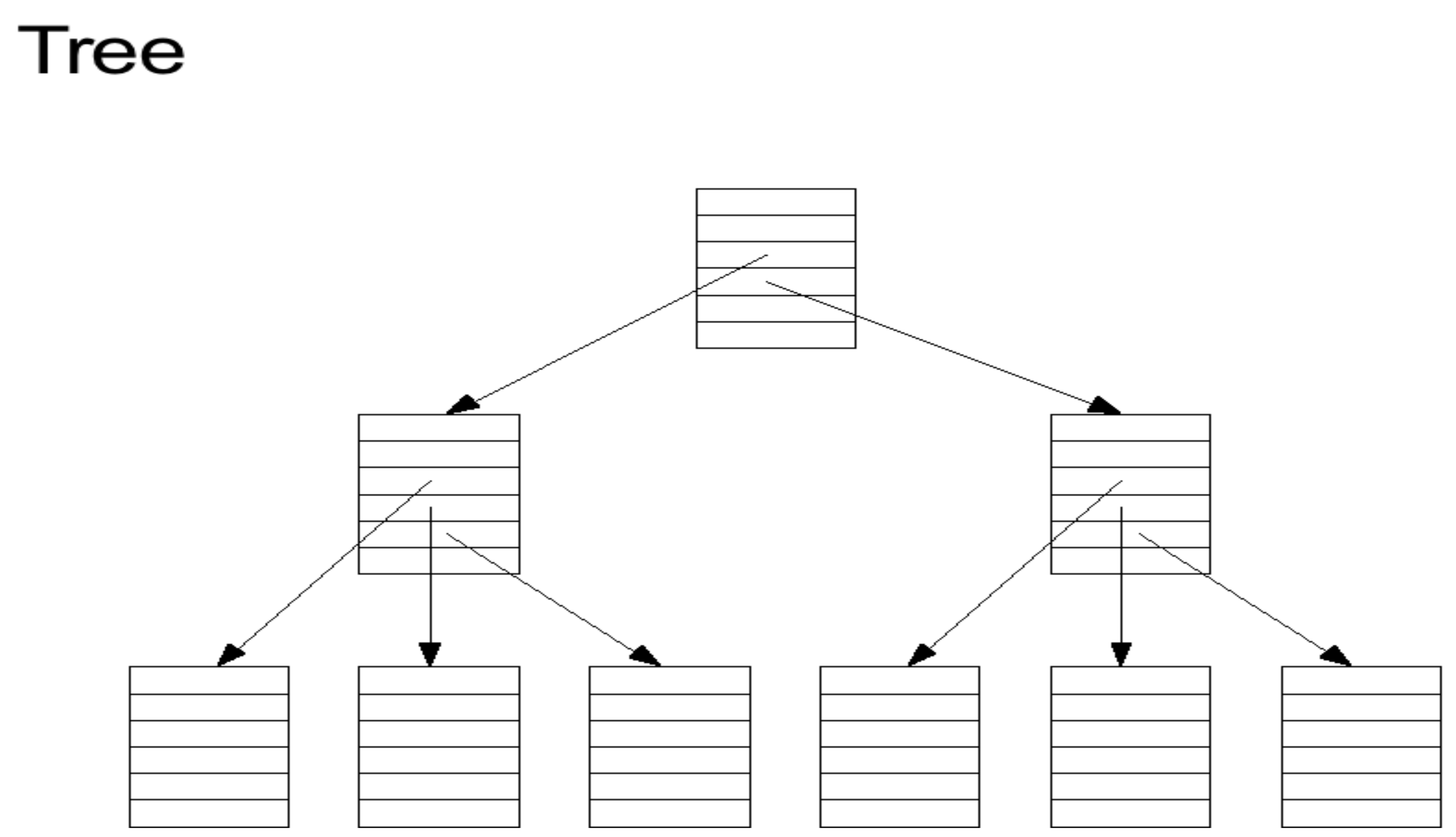

#### **Examples of Trees**

- Directories
- Storage Bitmap Index
- FID Bitmap Index
- Storage Allocation Cache
- FID allocation Cache

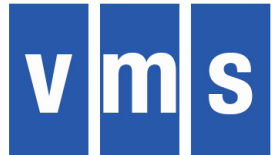

## Directory

#### • Directory content is a special file attribute, stored as a tree

- Special file type
- 
- Directory entry
	- −Key = file name, normalized Unicode + case flags −Value = file ID

#### Bitmap

- Used to allocate file IDs and free blocks
- Organized in page-size segments
- Extensible tree structure

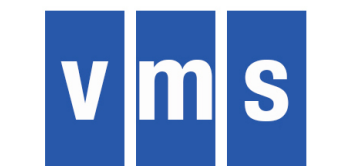

#### **How do we make sense of this stuff?**

\$ DUMP/XFS is the answer (without it, we'd be doomed!)

#### **How do we make sense of this stuff?**

\$ DUMP/XFS is the answer (without it, we'd be doomed!)

Thanks, Andy!

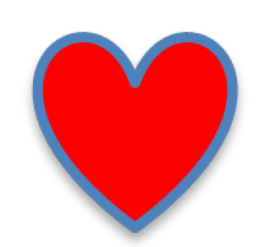

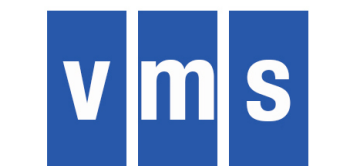

#### **VAFS: Let's get started**  \$ **INIT <device name> /STRUCTURE = 6 <label>**  • Writes an ODS-2/5-compatible home block with a tiny bit of

- 
- ODS-6 info
- Does not write much of the file system infrastructure
- \$ **MOUNT <device name> <label>**  • "First Mount" of a VAFS volume does most of the
- initialization
- Key structures include Home Page, Recovery Log, storage bitmap

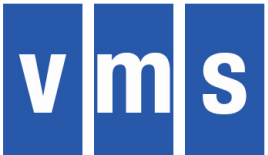

#### **VAFS Home Page**

**\$ DUMP/XFS /BLOCK= (START:320,COUNT:4) <device>** 

XFS Metadata Page XFS page header 

Page size (blocks): 4 used, 4 allocated Page address: LBN 320 Parent file number: 5 Page log flags: file lock

XFS list page header

Page type: attributes Page flags:  $\blacksquare$  <none specified> Structure version:  $1/1$  (major/minor)

Page state:  $\Delta llocSeq = 503$ , UpdateSeq = 30, LSN = 57

List page size: 1984 bytes, 12 slots in use, 0 deleted Free space (bytes): 48 free on top, 0 deleted

**36** 

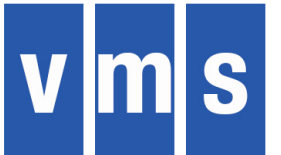
# **Index File Info**

Formatted List Page Slots

List Page Slot 0, flags: <none specified> Stream type: unspecified 8 byte key: (1) - volume attributes (#define XFS\_ATTR\_VOLUME 1 /\* volume attributes \*/) 208 byte value: 00000000 00000000 00000000 00000800 00000800 00000200 E944A8 00000000 00000000 00000000 00000000 00000000 00000000 00000000 00000000 ................................ 000020 00000000 00500000 00000000 00000000 00000000 00000000 00000000 00000000 ..........................P..... 000040 00000000 00000040 00000000 00500000 00000000 00500000 00000000 00500000 ..P.......P.......P.....@....... 000060 00B1ED7A E944CF60 00000000 00000D80 00000D80 00000000 000000 00000000 00000000 00000000 00000000 00000000 00000000 00000000 00000000 ................................ 0000A0 00000000 00000000 00000000 00000000 ................................ 0000C0 List Page Slot 1, flags: mapped Stream type: metadata 8 byte key: (2) - index file stream (#define XFS\_ATTR\_INDEX 2 /\* index file stream .. \*/) Formatted extent list on following page List Page Slot 2, flags: <none specified> Stream type: unspecified 8 byte key: (3) - index file stream info (#define XFS\_ATTR\_INDEX\_INFO 3 /\* .. and stream attributes \*/) Allocated length: 131072 (0000000000020000) bytes (256 blocks) Data length: 131072 (0000000000020000) bytes (256 blocks) Highest written: 0 (0000000000000000) bytes (0 blocks)

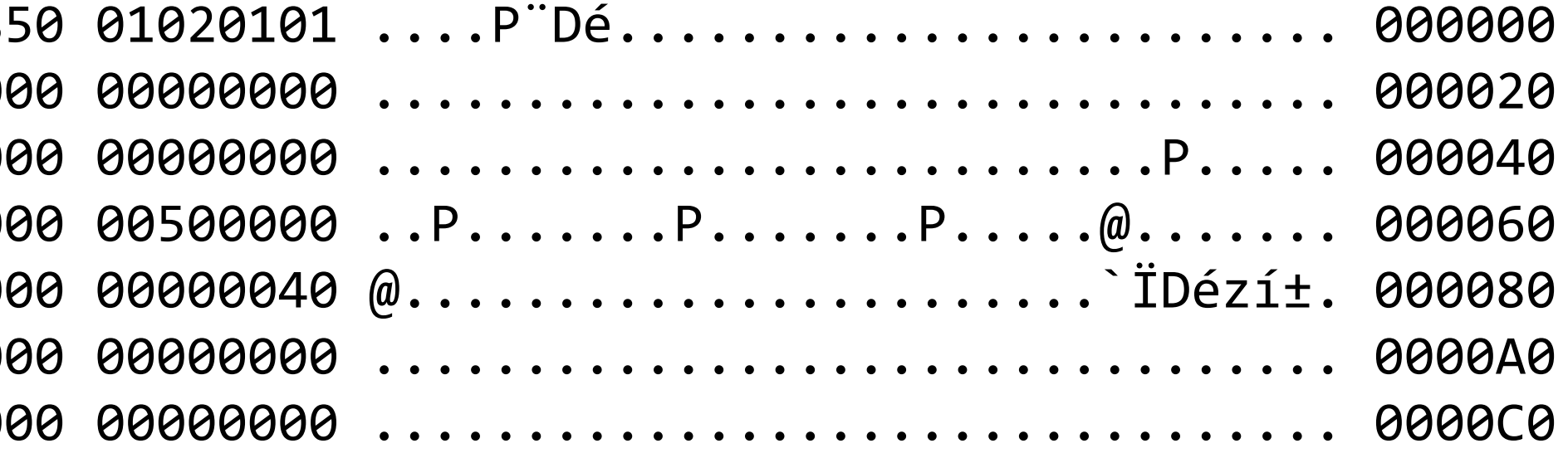

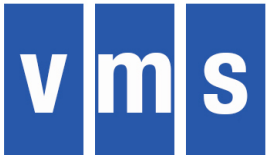

## Port to X86-64

# Vms Software

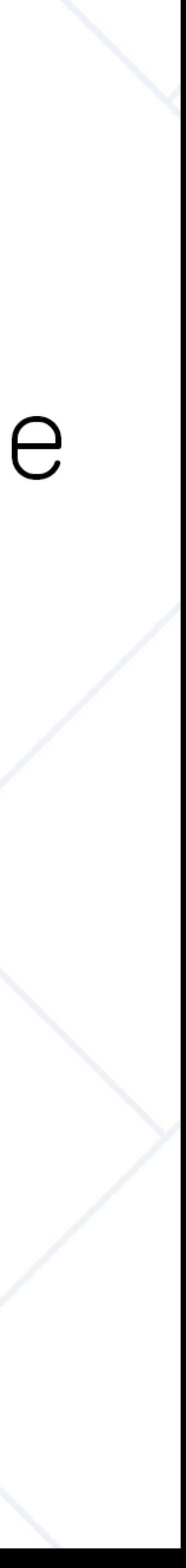

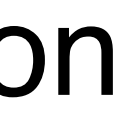

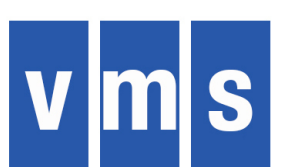

# **Agenda**

- **Previous VSI Boot Camps**
	- 2014: Dusted off the "Porting Play Book"
	- 2015: Described the basic plan and a few details
	- 2016: Added more plan details and described the beginnings of implementation

## • **Today**

- Focus on implementation progress
- What was/is difficult?
- Work progress and what remains

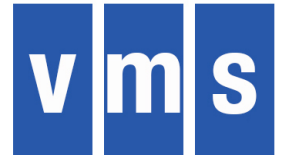

# **Boot Contest**

## • **What**

- Boot OpenVMS
- Login
- Use DIR command to get a directory listing

## • **Details**

- To participate, send email to Sue Skonetski and fill in a survey
- Guidance: Q1 2018

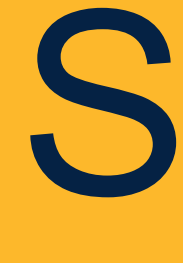

# System

Architecture-Specific Work

## **Boot Manager**

- Select Console Mode
- Analyze Devices
- Auto-Action or Enter Command Loop
- Boot System via Memory Disk
- **Primary Kernel**
- Dump Kernel
- Enter Console Services

- ODS-5 container file with a 3-partition disk image
- Built and maintained by OpenVMS utilities
- Contains kernel files with SYMLINKS to active system
- Shared by Primary Kernel and Dump Kernel
- Located on any accessible device, including network

## **What is MemoryDisk?**

**Status:** In use on multiple platforms.

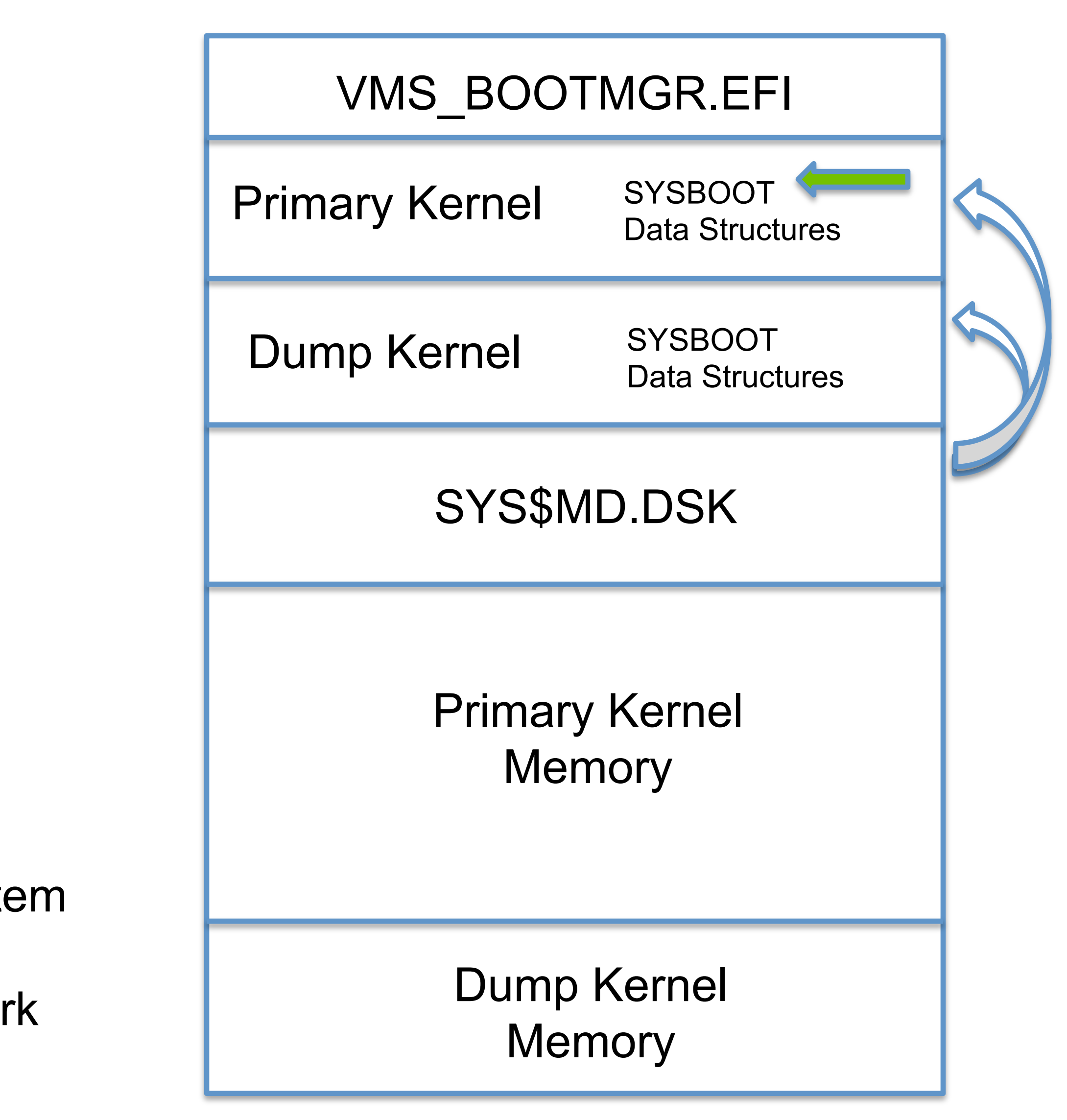

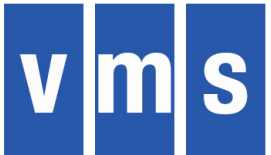

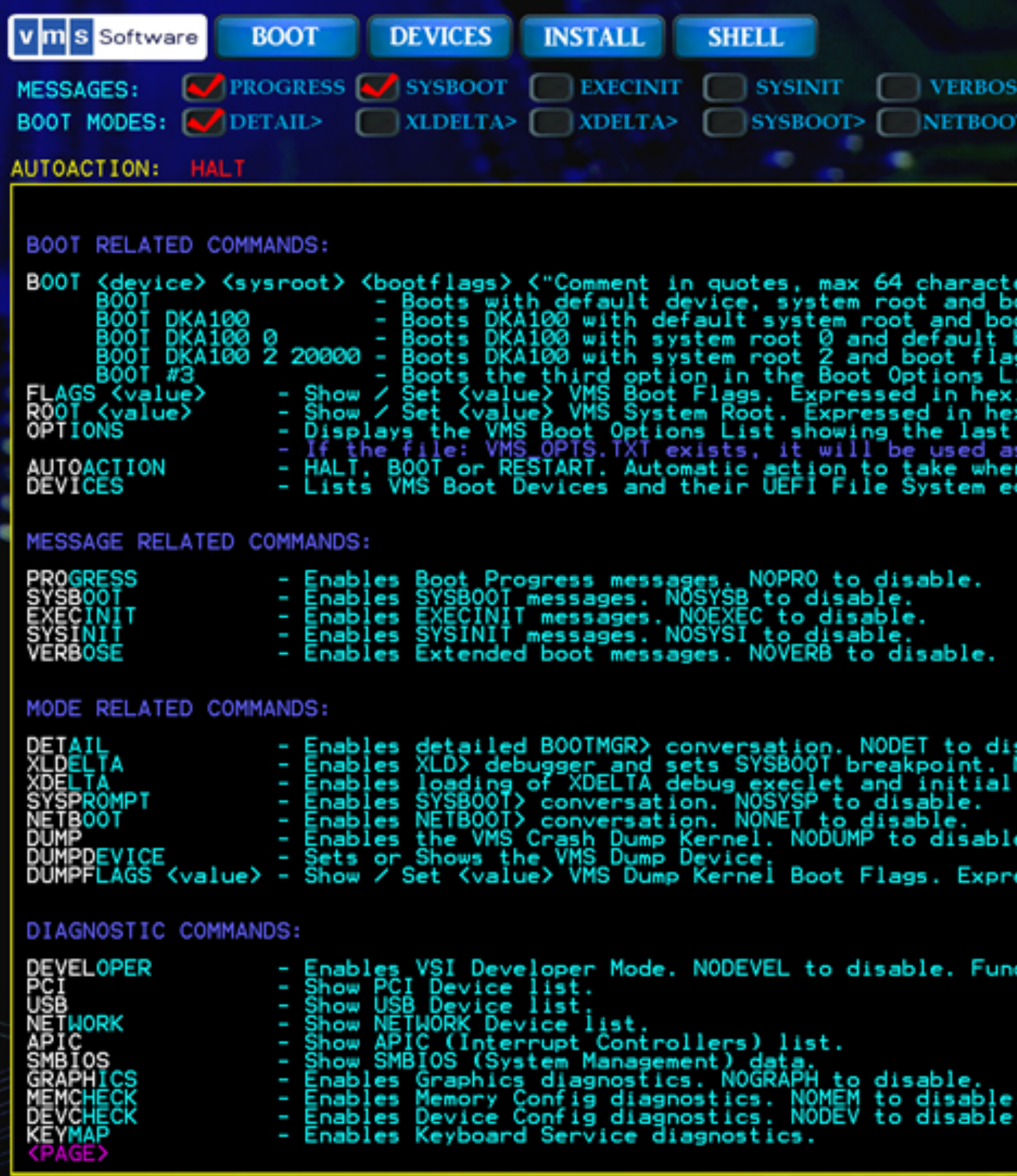

Copyright 2017 VMS Software Inc., Bolton Massachusetts, USA

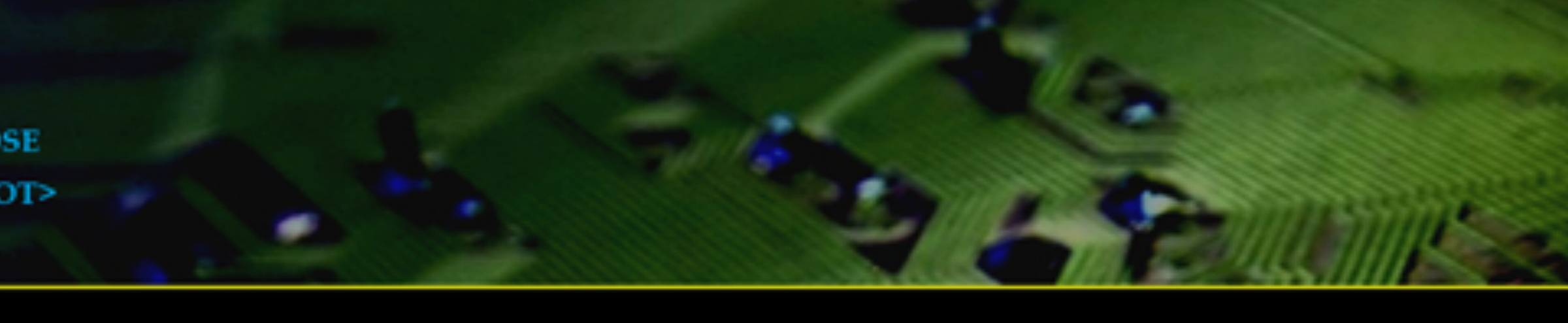

**43** 

```
flags.
ot
       flags.pot flags.<br>boot flags.<br>ist. See OPTIONS.<br>ist. See OPTIONS.<br>cidecimal.<br>xidecimal.<br>is the option list.<br>is the option list.<br>in BootManager is invoked.<br>equivalents.
```

```
sable.<br>NOXLD to disable.<br>Dreakpoint. NOXDE to disable.
```
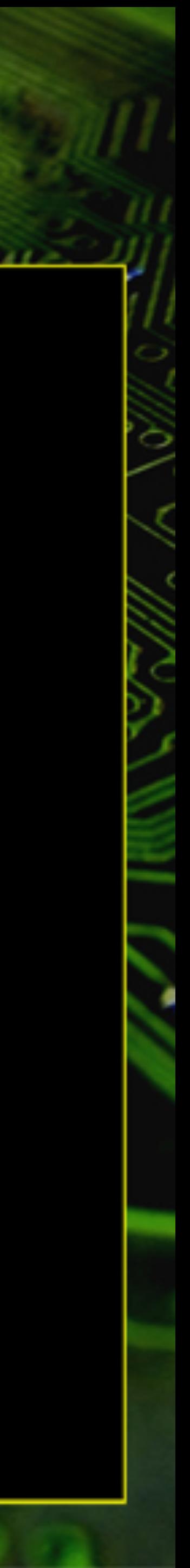

essed in hexidecimal.

ction varies.

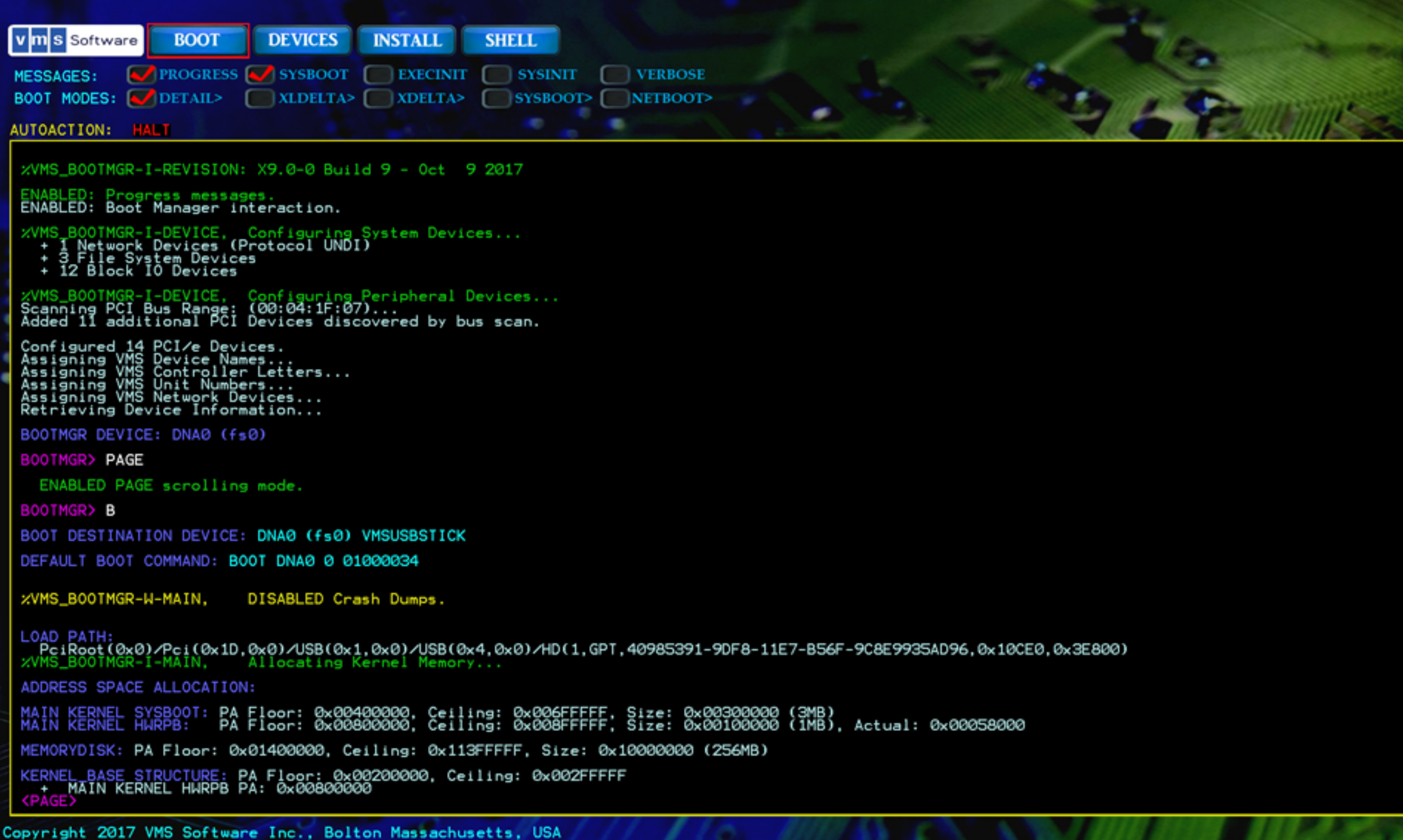

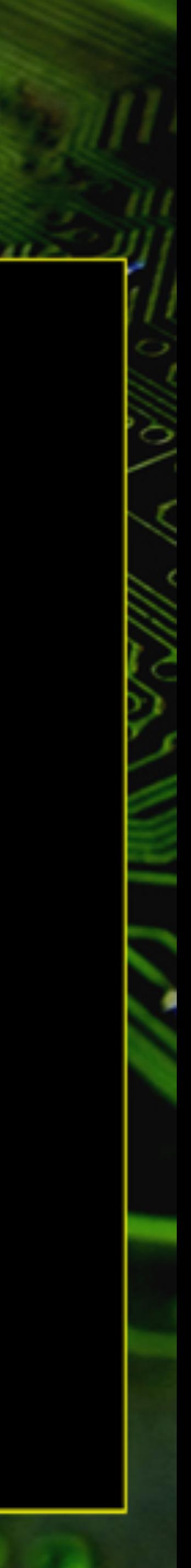

XXXXXXX VSI OpenVMS (tm) x86-64 Operator Console XXXXXXX Welcome to VSI OpenVMS Parameter passed from the boot manager to SYSB00T; 0000.00058000 HURPB: 0800000 size 0x0 size 0x00000000.00100000 C5F 18<br>A8F 18 SÝŠBOÖT: 0x0000000<br>Memory Disk: 0x0000000<br>SWRPB address 0x00415030<br>SWRPB flags address 0x00<br>SWRPB flags address 0x00<br>Entering boo\$sysboot\_x86 size d size 415048 Entering bootinit\_swrpb<br>Leaving bootinit\_swrpb<br>Entering bootcheckout\_cpu<br>Leaving bootcheckout\_cpu<br>Leaving bootcheckout\_cpu<br>%SYSB00T-I-MEMDISKMOUNT. , Boot memory disk mounted %SYSB00T-I-LOADPARAM, Loading parameter file X86\_64VMSSYS.PAR Entering bfs\$open\_file<br>Leaving bfs\$open\_file Parameter file is 11264 bytes long (22 blocks) boo\$loadBootfile: loading paramter file bootusefile: Parameter file read in successfully<br>%SYSB00I-I-LOADEILE, Loaded file [SYS0.SYSEXE]X86\_64VMSSYS.PAR JNT, Boot memory disk dismounted MAXPHYADDR is 36 bits, Max linear address is 48 bits Entering boosfind free pfns req pages 1<br>Leaving boosfind free pfns<br>PT space base addr ffff800000000000 Leaving boo\$build page tables<br>Entering boo\$build allocation bitmap Entering boo\$build\_allocation\_bitmap<br>Entering boo\$find\_free\_pfns req\_pages 4<br>Leaving boo\$find\_free\_pfns<br>Entering boo\$check\_va<br>Leaving boo\$check\_va<br>%SYSB00T-I-ALLOCMAPBLT, Allocation\_bitma LT, Allocation bitmap built Leaving boo\$build\_allocation\_bitmap and boo\$init\_memalc Press Enter to continue Creating the PFN memory map<br>Entering boo\$create\_pfn\_memory\_map<br>Entering sort\_syi\_build\_pfn\_map<br>count 11FE00, phypgcnt 1F9884, mem\_limit FFFFFFFFFFFFFFF60<br>Leaving sort\_syi\_build\_pfn\_map<br>Leaving sort\_syi\_build\_pfn\_map Leaving sort\_syl\_bulid\_prn\_map<br>Leaving boo\$create\_pfn\_memory\_map<br>ZSYSBOOT-I-PFNMAP, PFN\_memory\_map created<br>Creating the S0 space page tables<br>Entering boo\$init\_s0\_space<br>Leaving boo\$init\_s0\_space<br>S0 space page tables created

- 
- 

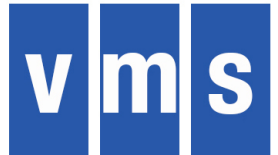

# **Always Boot from Memory Disk – Why?**

- Why did we undertake this **large** and **complicated** project?
	- Increase maintainability one boot method regardless of source device
	- Eliminate writing of OpenVMS boot drivers
	- Eliminate modifying (or replacing) primitive file system
- Other Factors
	- Take advantage of UEFI capabilities, especially I/O
	- This opportunity may never exist again

**Status:** 95+% done, only final details of booting into a cluster remain

# **Dump Kernel**

- MemoryDisk dictated the need for a new way to handle crash dump
- User-mode program with some kernel-mode routines
- It "replaces" STARTUP.COM in the standard boot sequence
- Everything the Dump Kernel needs is in the MemoryDisk
- Writes raw/compressed full/selective dumps to system disk or DOSD

**Status:** We have debugged everything we can on Itanium and will do final verification work on x86 when enough of OpenVMS is running.

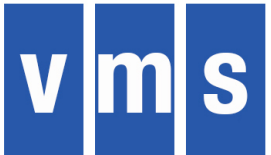

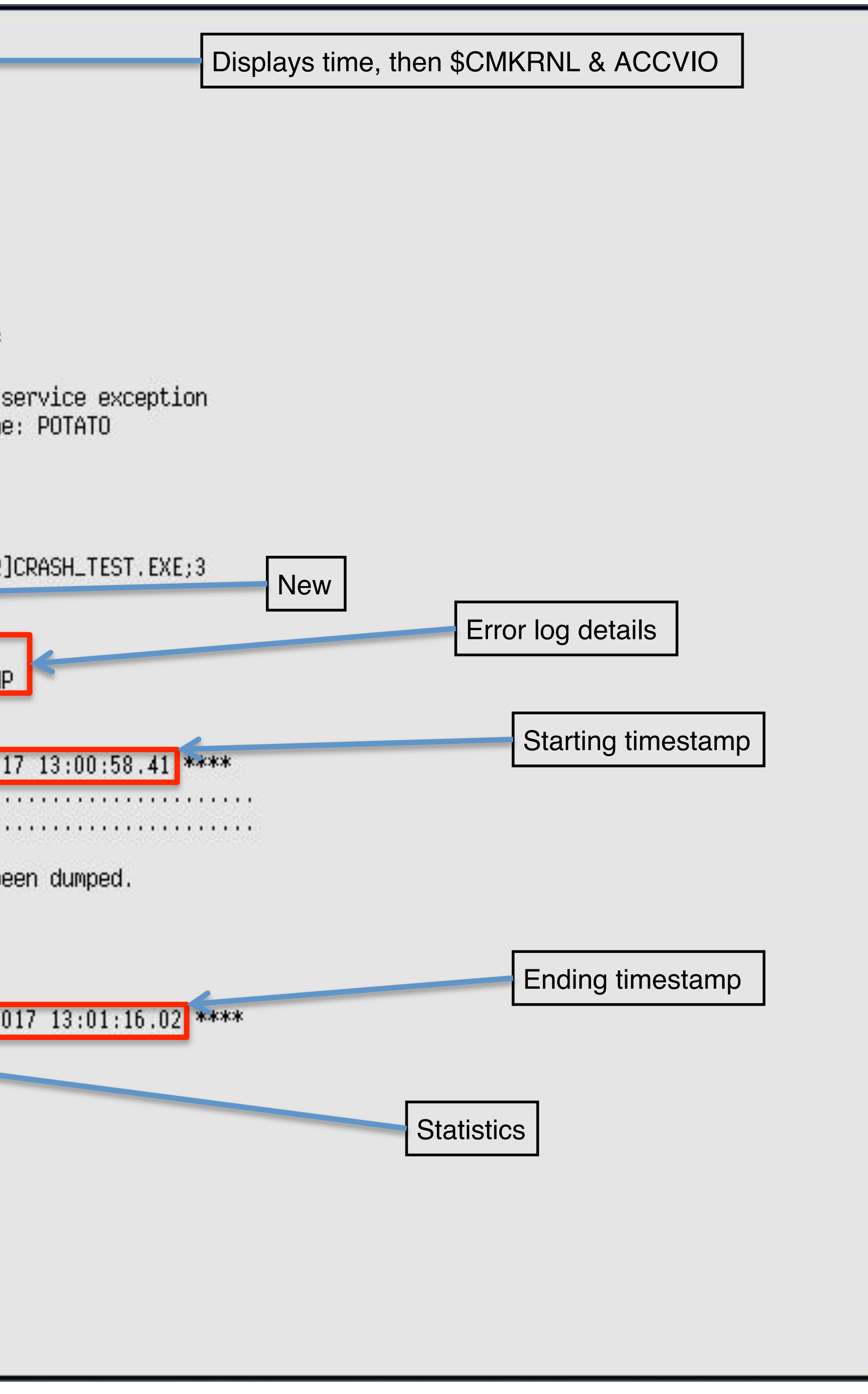

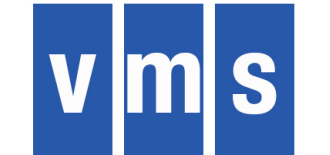

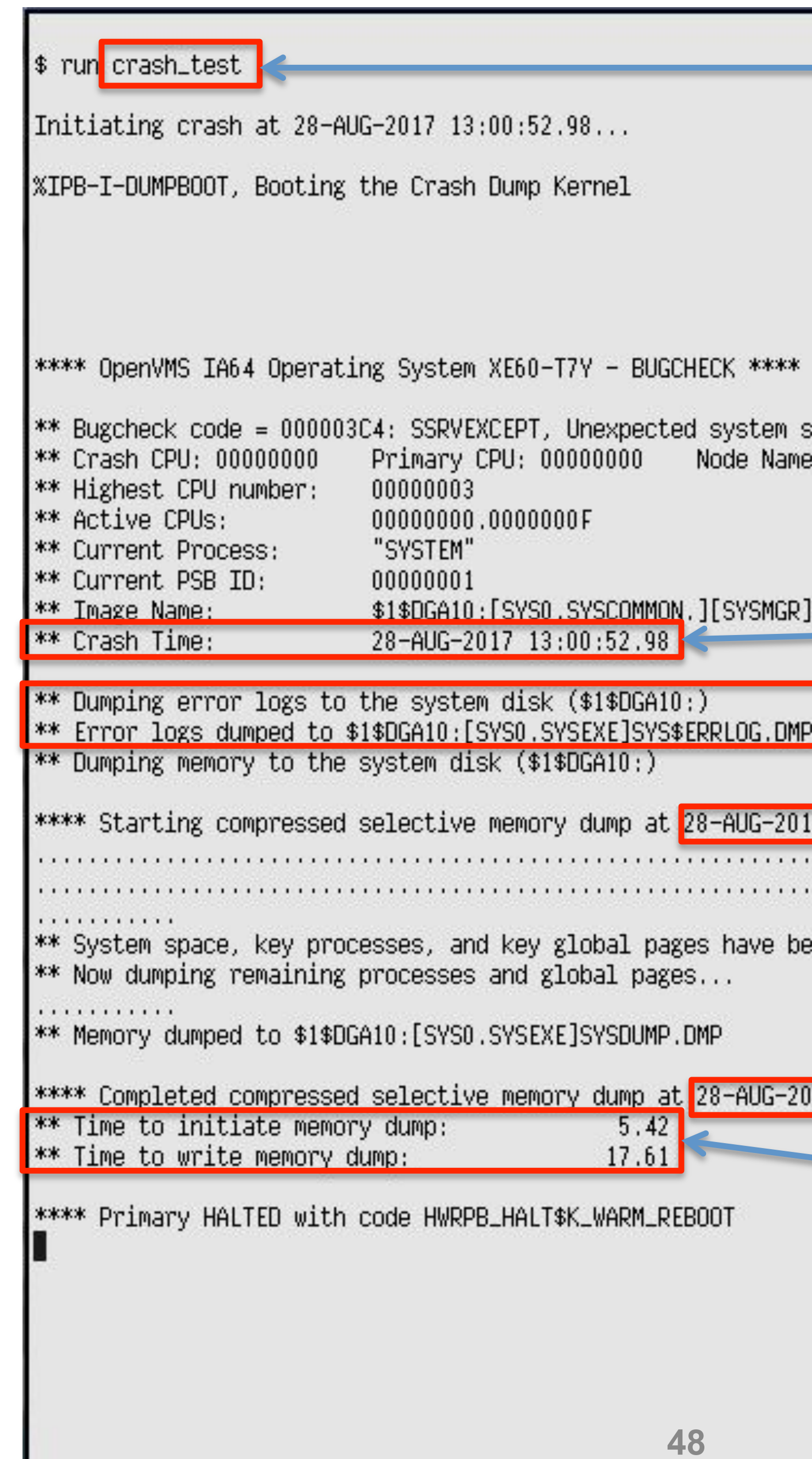

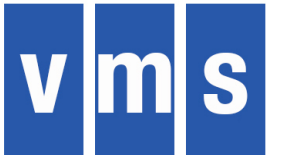

# **Memory Management**

- Challenges
	- OpenVMS-style page protections for kernel, exec, super, user – Designing for 4-level and 5-level paging
	-
	- 2MB and 1GB pages
	- Change to traditional paging mechanism and access
- Status
	- SYSBOOT: done (compiled and linked in x-build)
		- Get memory descriptors from the boot manager
		- Set up paging mechanisms
	- Next up:
		- Create general page management routines
		- Fix code that manages pages on their own

## Everything you know about memory management is the

same

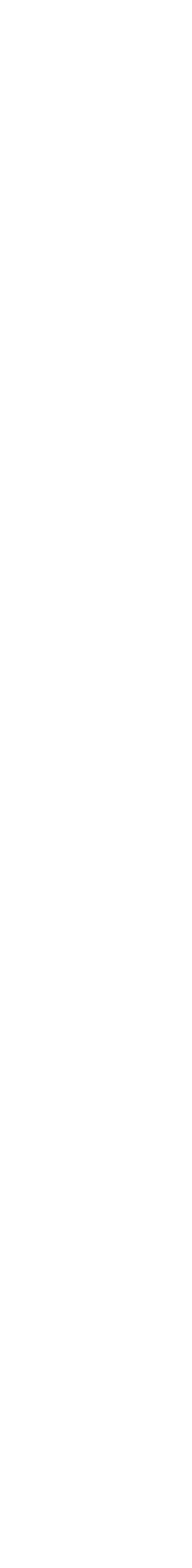

 your unprivileged application knows Almost everything you know about memory management is the same

# **Software Interrupt Services**

- New Data Structures
- MTPR / MFPR
- Exceptions
- System Service Dispatching
- Interrupts
- ASTs
- Mode Switching
- Context Switching
- Performance Builds

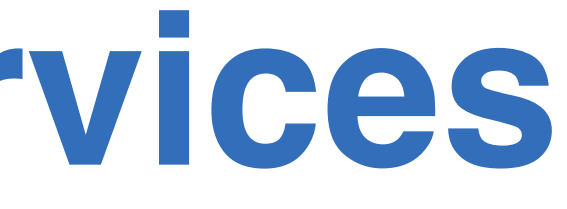

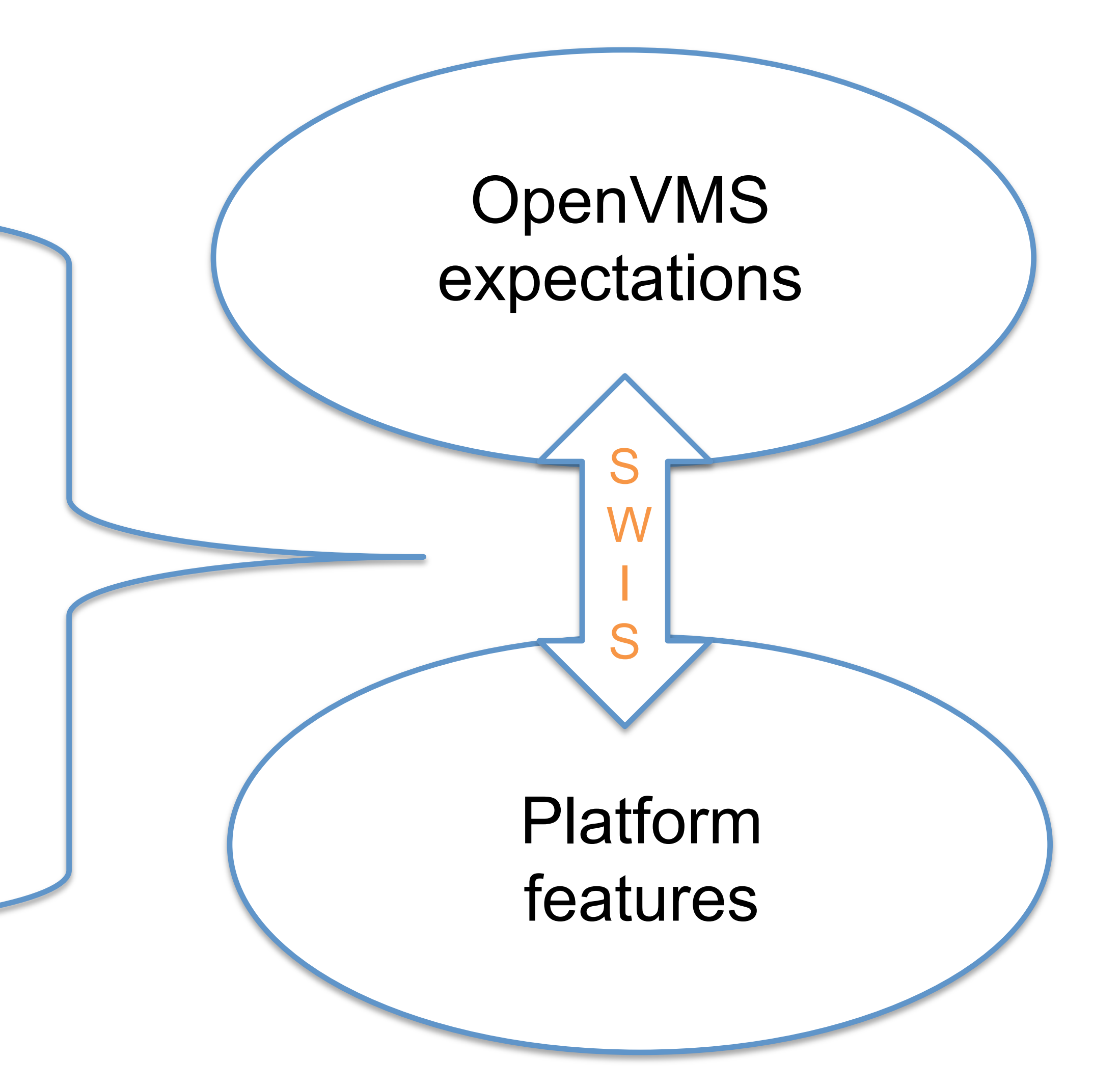

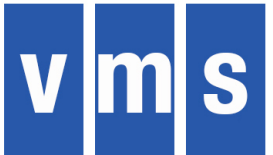

# **OpenVMS Assumes Things…**

- VAX/VMS was designed in tandem with the VAX hardware architecture.
- 
- A lot of OS code was written to make use of these hardware features.

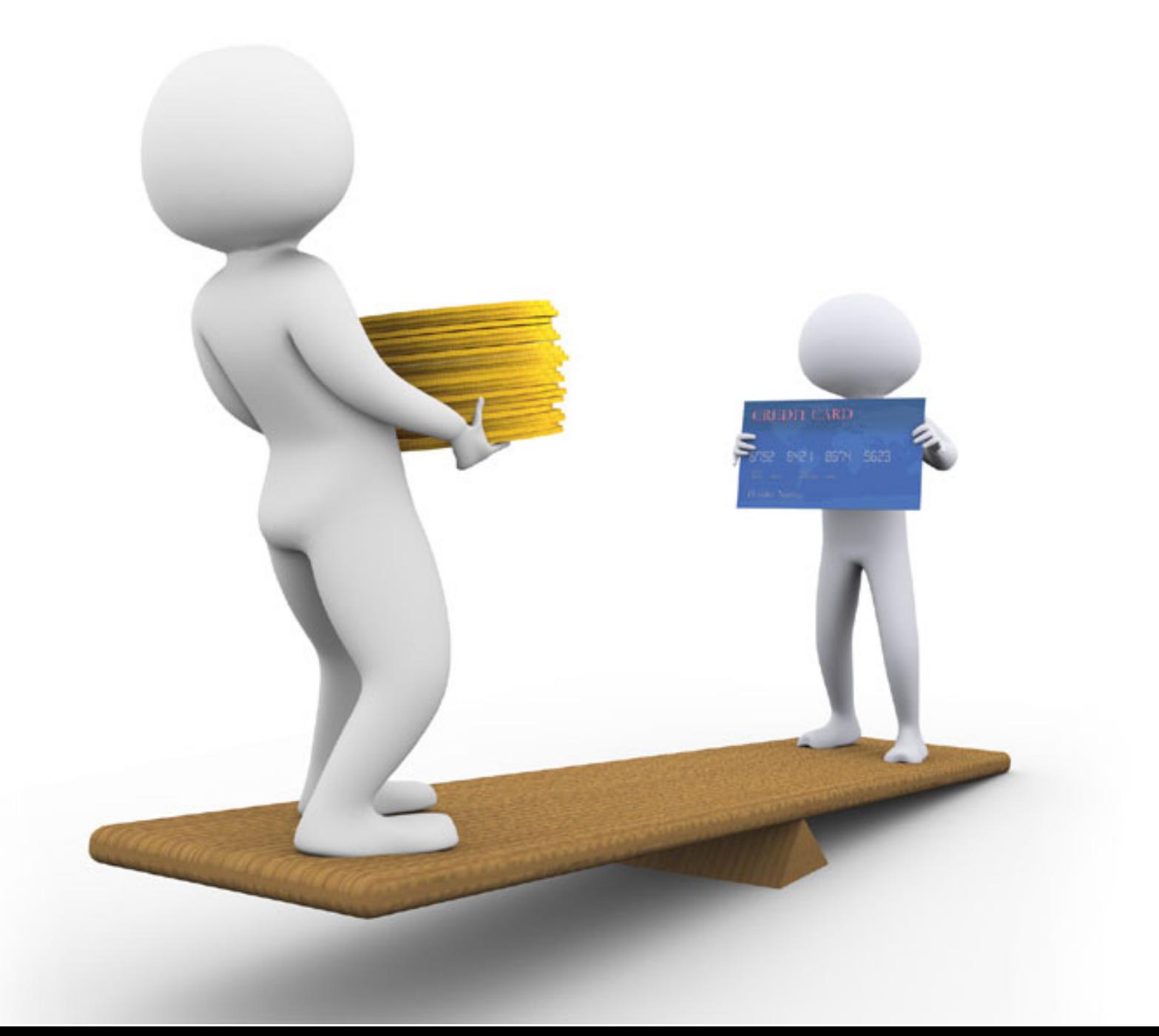

• Where desirable, hardware features were added to satisfy the OS' needs.

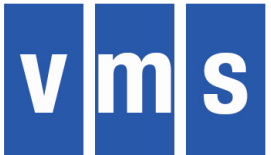

# **What are these Assumptions?**

- 4 hardware privilege modes
- Each with different page protections
- And with their own stack
- 32 Interrupt Priority Levels
- 16 for Hardware Interrupts
- 16 for Software Interrupts
- Software Interrupts are triggered immediately when IPL falls below the associated IPL
- 
- The hardware provides atomic instructions for queue operations
- The hardware provides a set of architecturally defined Internal Processor Registers (IPRs) **54**

• Asynchronous Software Trap (AST) associated with each mode, triggered immediately when IPL falls below ASTDEL (equally or less privileged mode)

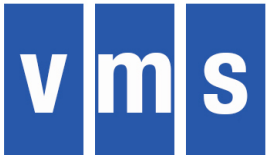

# **How does Alpha meet these Assumptions?**

- Alpha is a very clean RISC Architecture
- But OpenVMS was definitely in the Alpha Architecture designers' minds • The 4 modes OpenVMS needs are part of the basic Alpha architecture • PALcode, code supplied by firmware that has more privileges than even
- 
- kernel mode, and which is uninterruptible, provides the flexibility to implement OS specific features
- IPLs, Software Interrupts and ASTs are implemented through a combination of hardware support and PALcode
- Atomic queue instructions are provided by PALcode
- PALcode also provides the mapping from IPRs as expected by OpenVMS to the hardware implementation's IPRs **55**

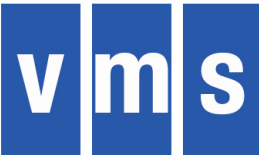

# **So how about Itanium Hardware?**

- was considered
- Offers the 4 modes OpenVMS needs
- interrupts only
- No compatible software interrupt mechanism or ASTs
- No atomic queue instructions
- No OpenVMS-compatible IPRs

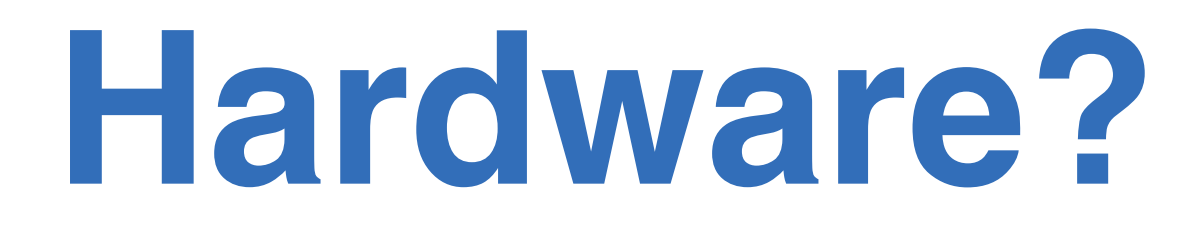

## • Very different story, Itanium's design was finished before OpenVMS as an OS

• The TPR (Task Priority Register) provides an IPL-like mechanism for hardware

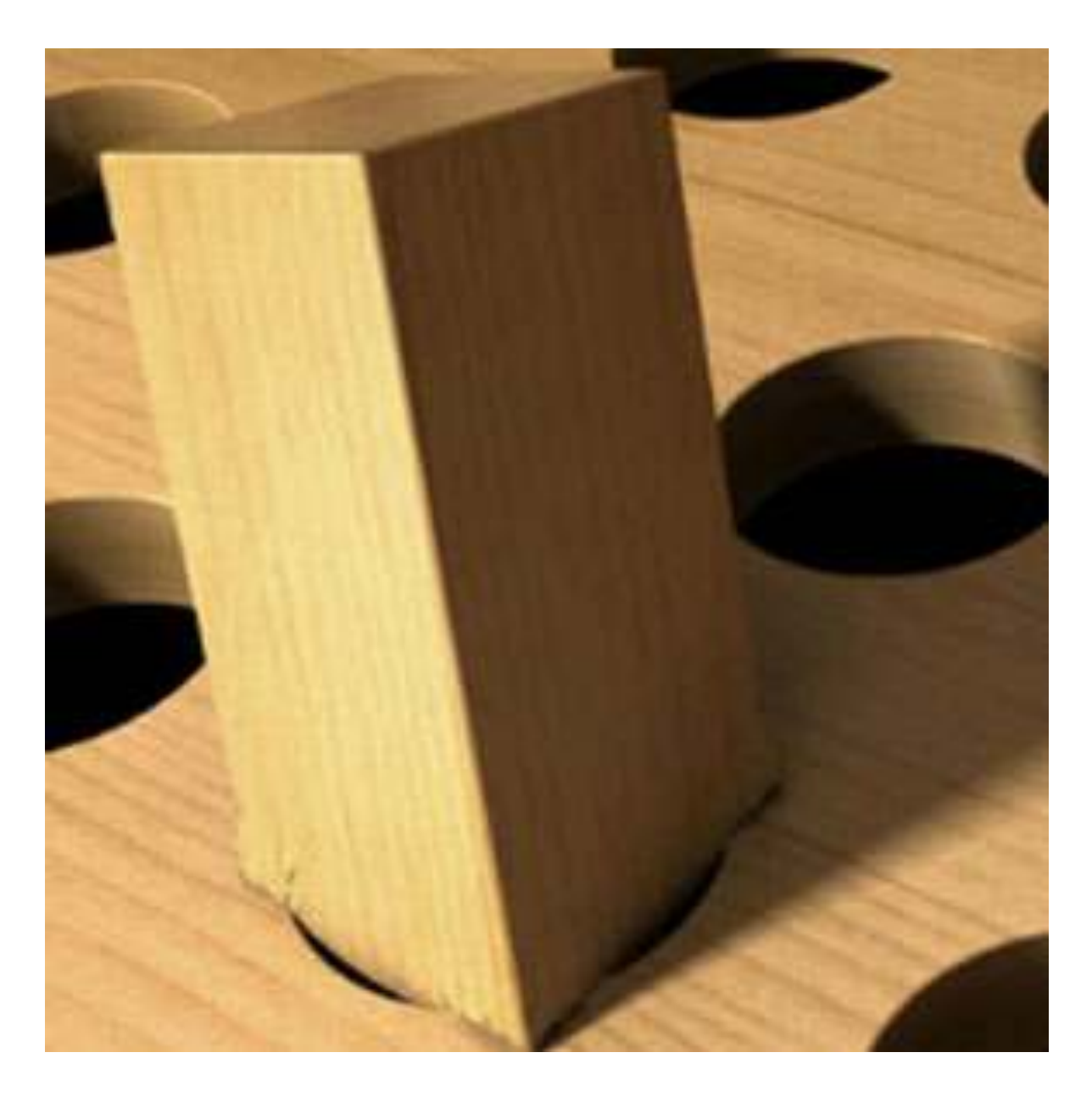

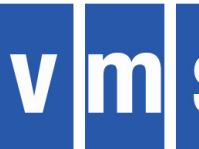

# **Hence, SWIS**

- involved in mode changes.
- SWIS implements the software interrupt and AST support required by OpenVMS, using hardware support as available.
- Other code in the OS (with some special support from the SWIS code to ensure atomicity) provides atomic queue instructions
- A combination of code in SWIS and other code in the OS provides OpenVMScompatible IPRs
- SWIS makes the Itanium CPU look more like a VAX to the rest of the OS

## • SWIS (Software Interrupt Services) is a piece of low-level OS code that is

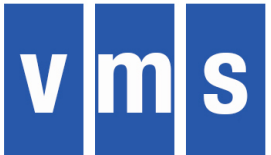

# **Bridge Function**

# SWIS bridges the gap between the assumptions made by the rest of the OS to

the features supported by the hardware

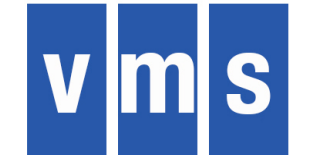

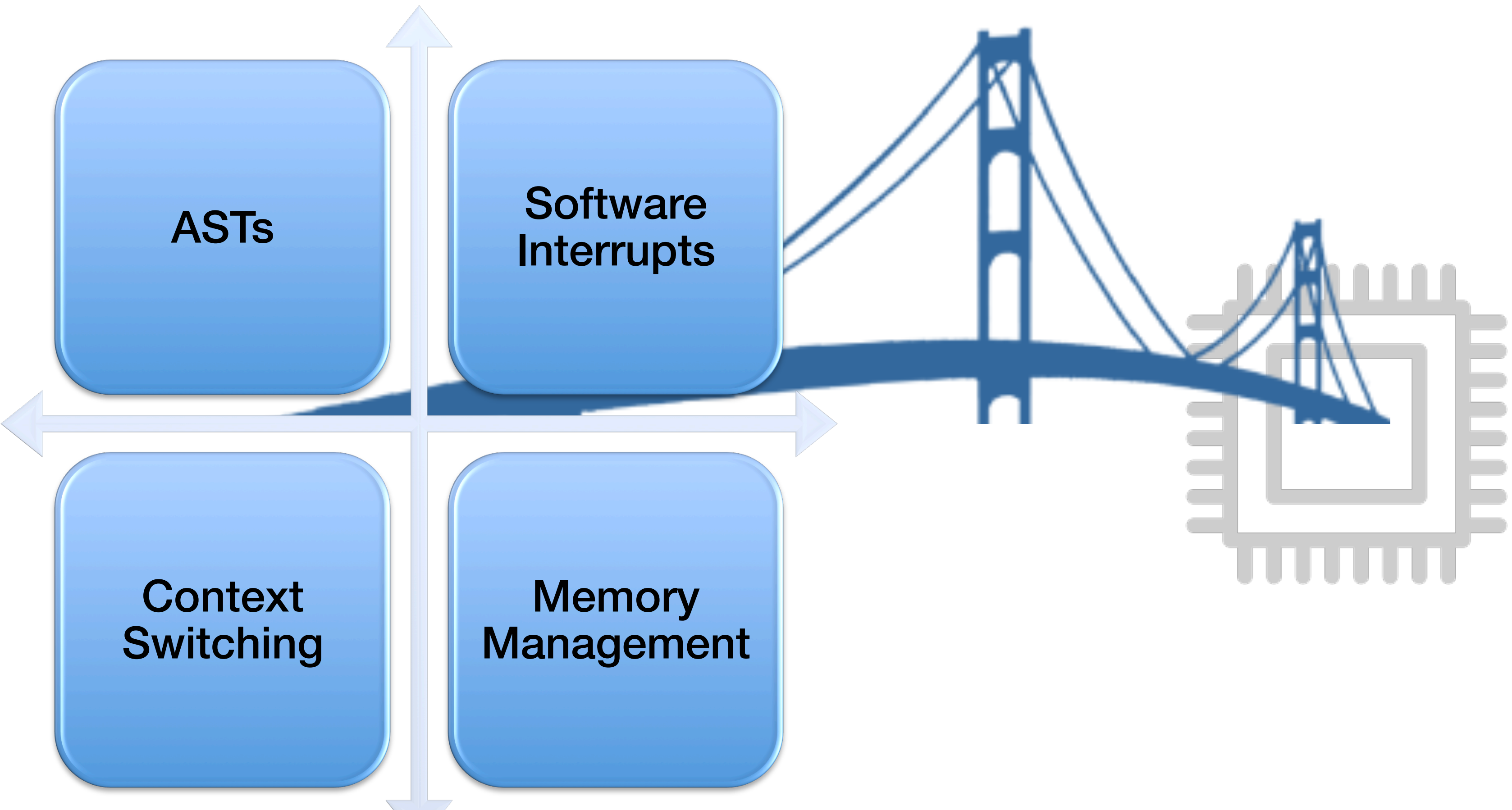

# **SWIS on X86-64**

- Because a similar mismatch exists between OpenVMS' assumptions and the hardware-provided features, SWIS will be ported to X86-64.
- Ported means mostly re-written here, as the provided features are very different between Itanium and X86-64.
- On X86-64, SWIS will have to do more, as the X86-64 architecture does not provide the 4 mode support OpenVMS needs.
- Because of this, SWIS on X86 will not only be active when transitioning from an inner mode to an outer mode, but also when transitioning from an outer mode to an inner mode.
- Also because of this, SWIS now needs to become involved in memory management (in a supporting role).
- There's good news too: the Itanium architecture has some features that are very complex to manage (think RSE), that are absent in X86-64. **59**

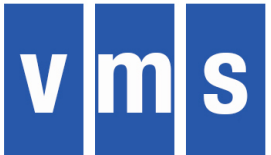

# **Swis on X86-64**

## **OpenVMS Expects:**

- 4 Modes, different page protections, separate stacks
- 32 IPLs (16 h/w, 16 s/w)
- Software interrupts tied to IPLs
- Per-process, per-mode ASTs, delivered when below ASTDEL
- Atomic queue instructions
- VAX-like IPRs

### X86-64 Offers:

- 2 rings, different page protections, separate stacks
- 14 hardware TPR's, mask off hardware interrupts in groups of 16
- Software interrupts unaffected by TPR's. No IPL's
- No AST-like concept at all
- No atomic queue instructions
- X86-64 IPRs

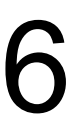

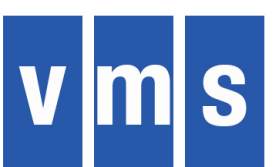

# **Design Phase**

years full-time), in several phases:

- 
- 
- 
- Basic design (not detailed enough to base implementation on) • Detailed design for System Service dispatching • Detailed design for Hardware Interrupt and Exception handling • Detailed design for Software Interrupts and ASTs
- Detailed design for Processes and Kernel Threads
- SWIS for X86-64 was designed over a period of 1.5 years (1 year part-time, 0.5

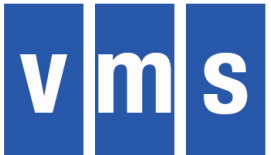

# **Design Review Phase**

- Partial reviews as the design progressed
- In-depth 3-day review between myself and Burns Fisher
- This one turned up a design flaw that could have enabled unprivileged code to bring down the system
- Complete walk-through and review in one of our weekly X86-64 engineering meetings
- A lot of the content in this presentation is based on the slides I prepared for that walk-through

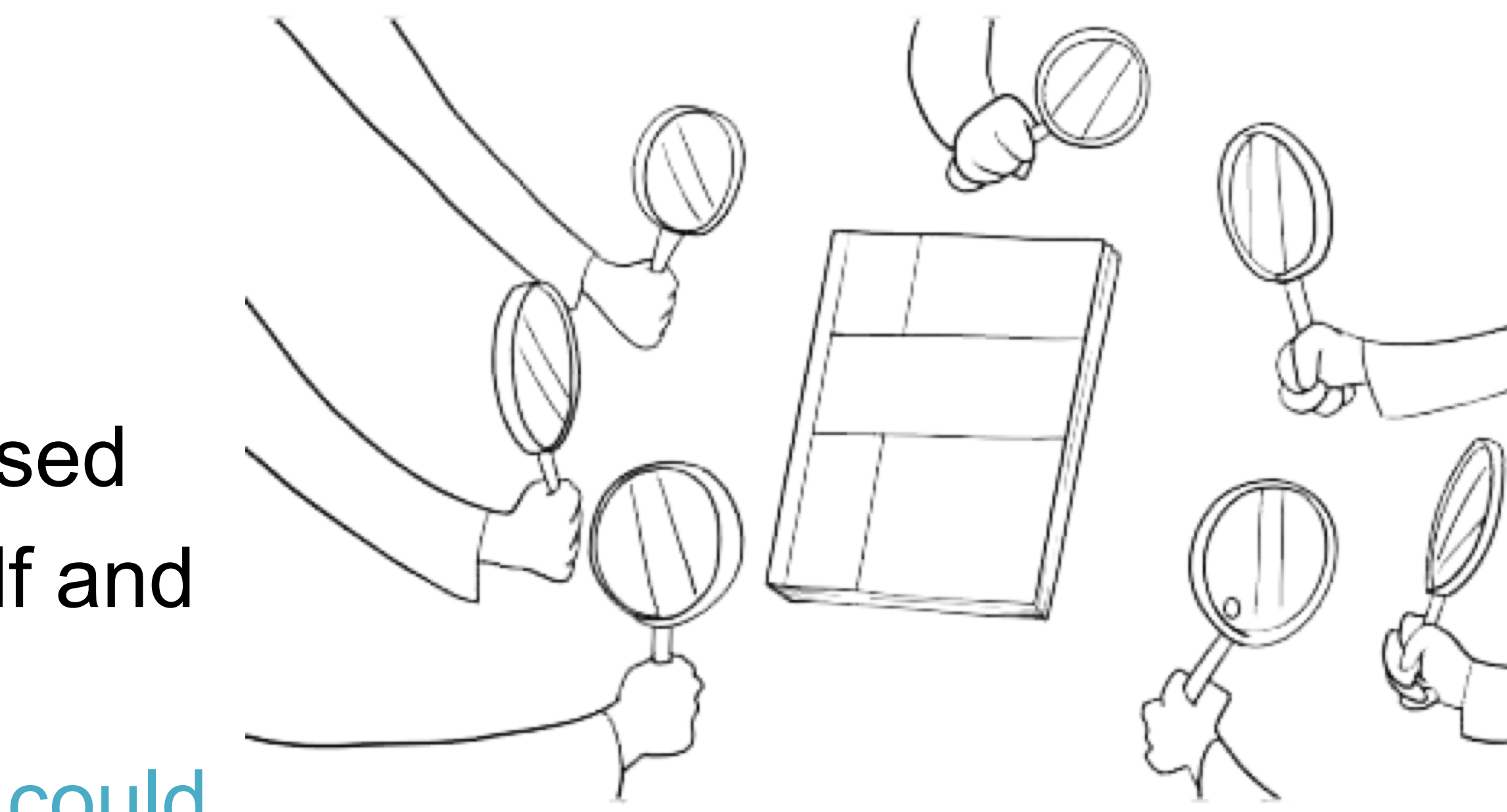

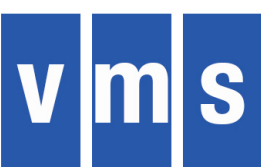

# **Implementation Phase**

Implementation started in May 2017, broken down into different parts:

- Quick and Dirty Exception Handling for early code that needs something
- Data Structure Definitions
- VAX/Alpha IPRs
- Hardware Interrupts and Exceptions
- System Services
- Software Interrupts
- **ASTS**
- Initialization
- Processes and Scheduling

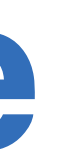

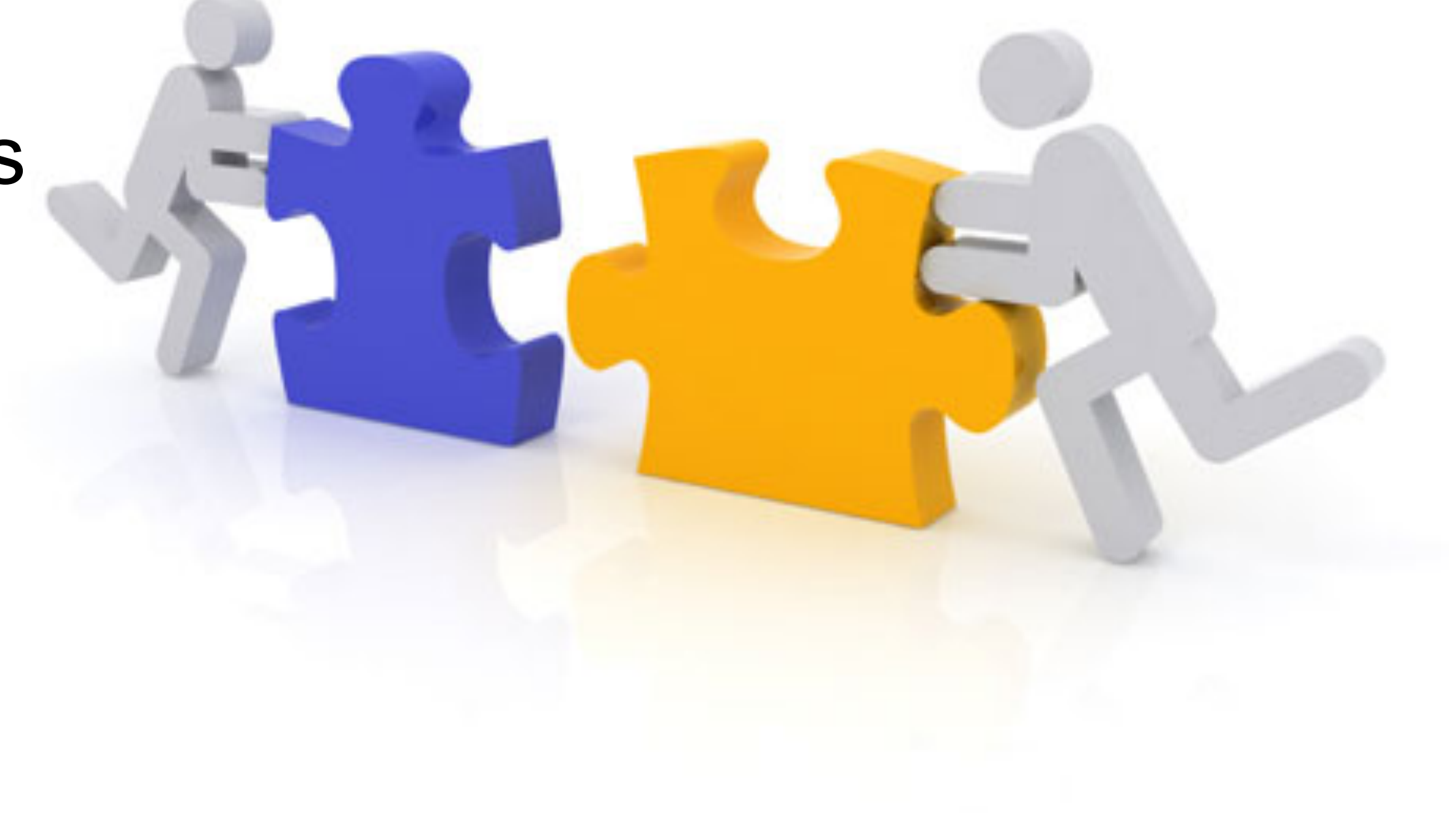

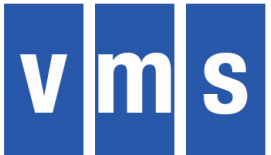

# **2 SYSTEM\_PRIMITIVES execlet builds**

- Compatibility build, works on any x86-64 CPU we support
- the following:
- 1. Address Space Numbers (PCIDs) in TLB
- 2. RDGSBASE instruction
- (MMX, SSE, AVX)
- Highest Performance build targets Intel processors made after 2013 (Ivy Bridge and beyond).

# • Performance builds, optimized for CPUs that have support for one or more of

3. XSAVES/XRSTORS instructions for saving/restoring extended ("floating point") registers

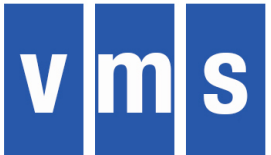

# SWIS Data Structure

- One per CPU, stays with CPU over the lifetime of the system
- Only CPU-specific datastructure that can be found directly
- Has a different virtual address for each CPU
- Pointed to by GS segment register

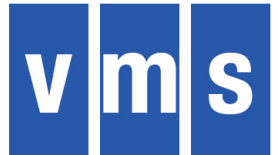

# Mode "Components"

- Processor ring (0 for K, 3 for ESU)
- Stack pointer
- Address Space Number
- Page Table Base
- Current mode as recorded in the SWIS data structure
- A mode is "canonical" when all the above are in agreement
- SWIS should be the only code that ever sees non-canonical modes
- We prototyped this on Itanium

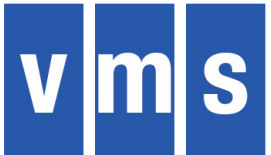

# **Basics of Mode Switching**

- Interrupt or SYSCALL instruction
- Switches CS and SS to ring 0
- 2. Switches to the kernel-mode stack (interrupt only, not SYSCALL)
- 3. Disables interrupts
- Get fully into kernel mode (ASN, PTBR, stack, DS, ES)
- Going in? -> Build return frame on stack
- Going out? -> Deliver SwInts and ASTs as needed
- Get into destination mode (ASN, PTBR, stack, DS, ES)
- IRET or SYSRET instruction
- Switches CS and SS to ring 3
- 2. Switches to the outer-mode stack (IRET only, not SYSRET)
- 3. Enables interrupts **<sup>67</sup>**

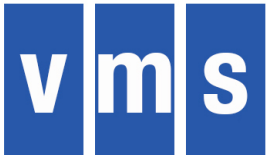

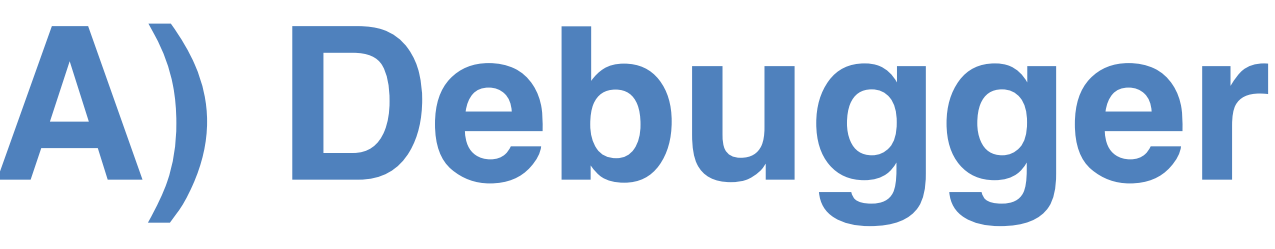

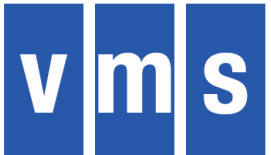

# **XDELTA-lite (XLDELTA) Debugger**

- **Wanted something, however primitive, as early as possible** 
	- Started from scratch, written in C and a little assembler
	- Follows XDELTA syntax
	- Linked into SYSBOOT
- **Current Capabilities** 
	- Set and proceed from breakpoints
	- Examine and deposit register
	- Examine and deposit memory location
	- Examine multiple instructions
	- Examine instruction and set breakpoint
	- List breakpoints
- **XDELTA vs. XLDELTA?**

**Status:** In use, may add additional capabilities

# Objects & Images

## Image Building and Execution

# **Calling Standard**

- Started with AMD-64 runtime conventions
- Deviated only where absolutely necessary
- Problem #1
	- Standard assumes all within-the-image addressing can be done PC-relative
	- OpenVMS Image Activator may change relative distances between image sections
	- Solution: Attach a linkage table to each code segment and address all data through it
- Problem #2
	- Need to preserve 32b addressability when procedures are in P2 or S2
	- Solution: Create 32b-addressable stubs that forward calls to the procedures
- **Status**
	- Satisfies all current development needs
	-

– Remaining work: address unwinding, debugger, and translated code issues as they arise

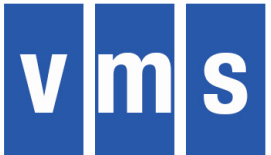

- 
- 

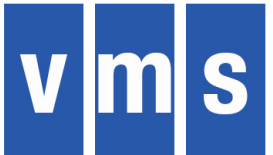

# **Alpha-to-x86 Dynamic Binary Translator**

- Directly execute an Alpha image on x86
- No restrictions in terms of compiler version or operating system version of source • Does not support privileged code translation
- 
- **Status: working prototype on x86 linux**
	- Using selected pieces of simh as a basis for emulation
	- Running simple Alpha images on x86 linux
	- Temporary code to emulate
		- OpenVMS loader and image activator
		- some OpenVMS library routines
	- BASIC, C, COBOL, FORTRAN, and PASCAL images have been translated – With no optimization work, performance is about equal to an Alpha ES47
	-

# **Dynamic Binary Translator Flow**

- First execution
	- Runs in emulation mode
	- Creates topology file
	- Quite slow
- Each subsequent execution
	- Reads topology file
	- Generates LLVM IR
	- Runs natively
	- Updates topology file, if needed

### **Next Steps**

- Synchronize topology updates (multiple users)
- Security of topology file
- Image activator integration
- Improve performance
- Translate a VESTed image looks to be difficult

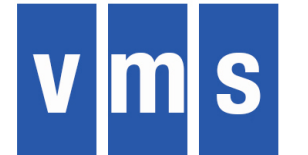

### **Dhrystone: microseconds/run**

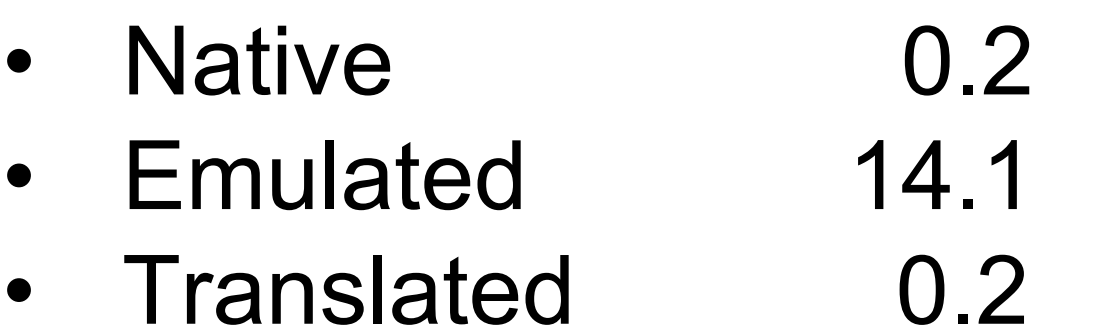
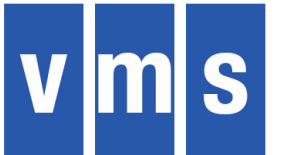

## **Cross Build**

- **Build on Itanium, target x86**
	- Builds done roughly weekly
	- Let the build tell us what we do not already know
	- Building everything
	- At some point will ignore components not needed for First Boot
- **Tools in place** 
	- BLISS, C, XMACRO, assembler
	- Linker, Librarian, Analyze, SDL
- **Status** 
	- Concentrating on INIT through ASSEM phases
	- Reducing "noise" with each iteration

## **What's Different ?**

### FAQ: What are the visible differences that will come with x86-64 OpenVMS?

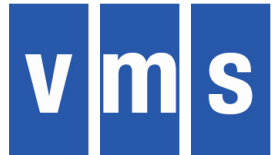

- Applications: none that we know of now
- Interactive users and command procedures: none that we know of now
- System managers: new utility to update the MemoryDisk

To learn more please contact us: vmssoftware.com info@vmssoftware.com +1.978.451.0110

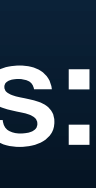

 $V$   $m$   $s$ 

# Thank You

**75**